#### 6.172 Performance Engineering of Software **Systems**

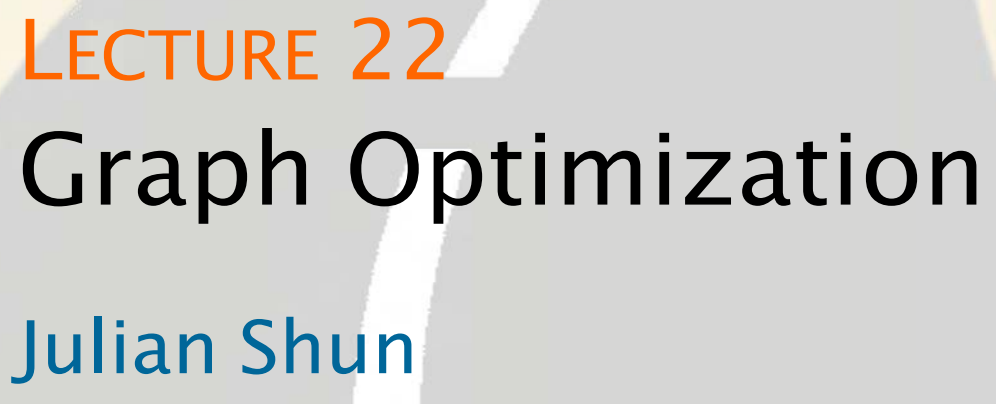

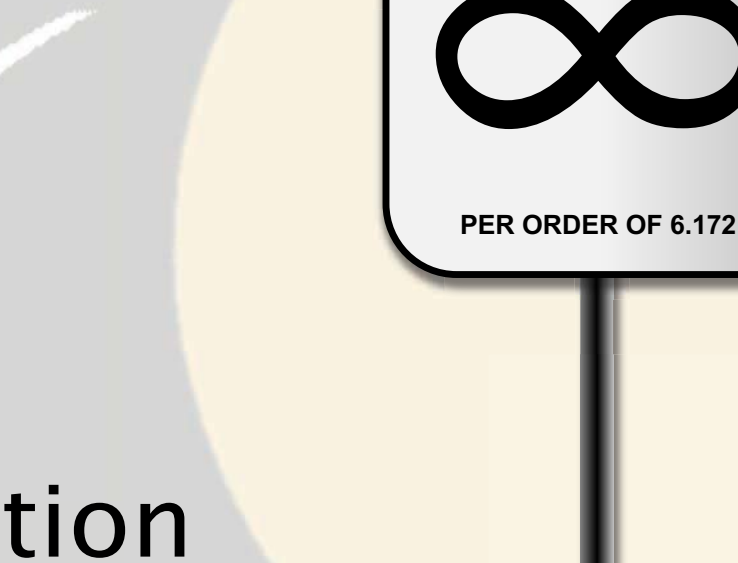

**SPEED** 

**LIMIT** 

### **Outline**

- What is a graph?
- Graph representations
- Implementing breadth-first search
- Graph compression/reordering

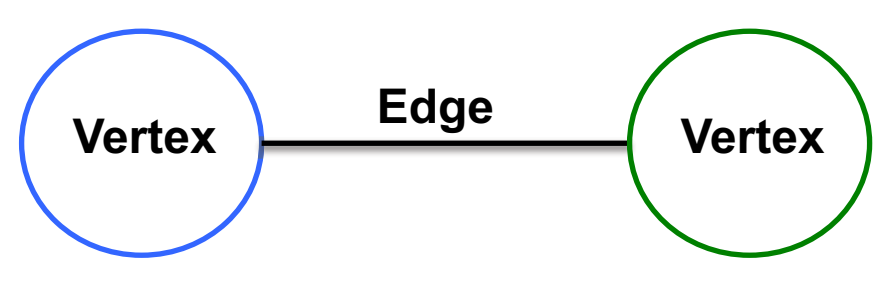

- Vertices model objects
- Edges model relationships between objects  $\bullet$

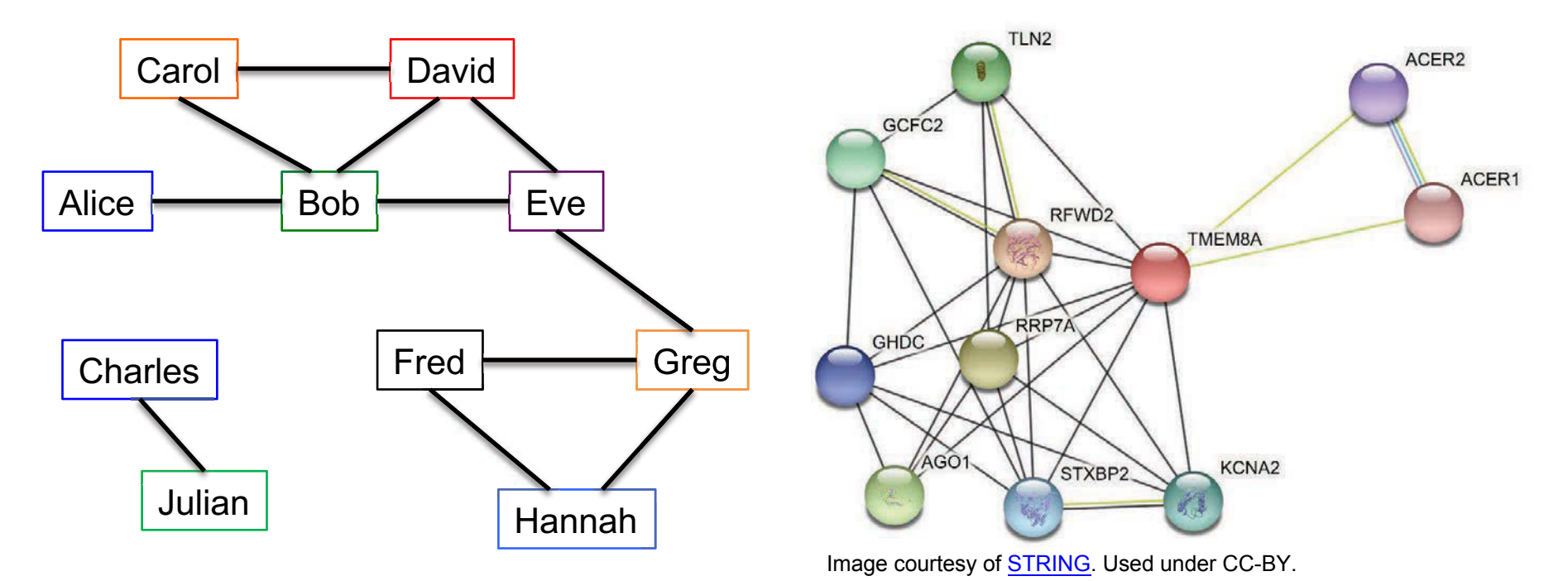

#### • Edges can be directed

• Relationship can go one way or both ways

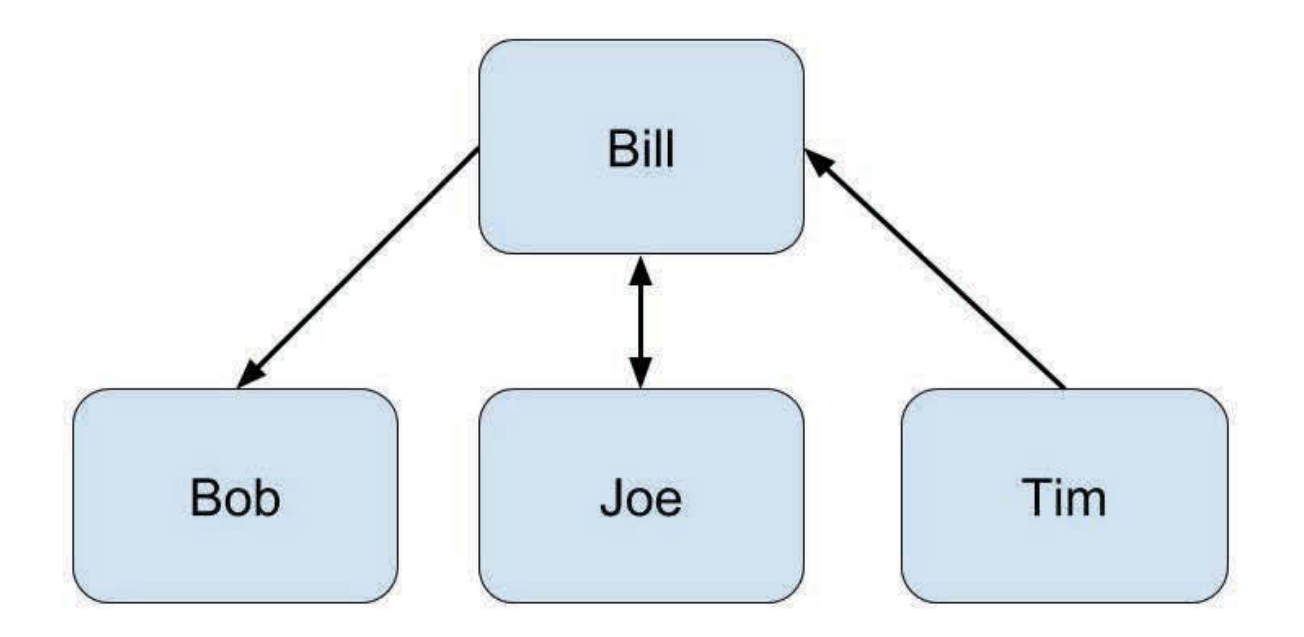

Image created by MIT OpenCourseWare.

- • Edges can be weighted
	- ∙ Denotes "strength", distance, etc.

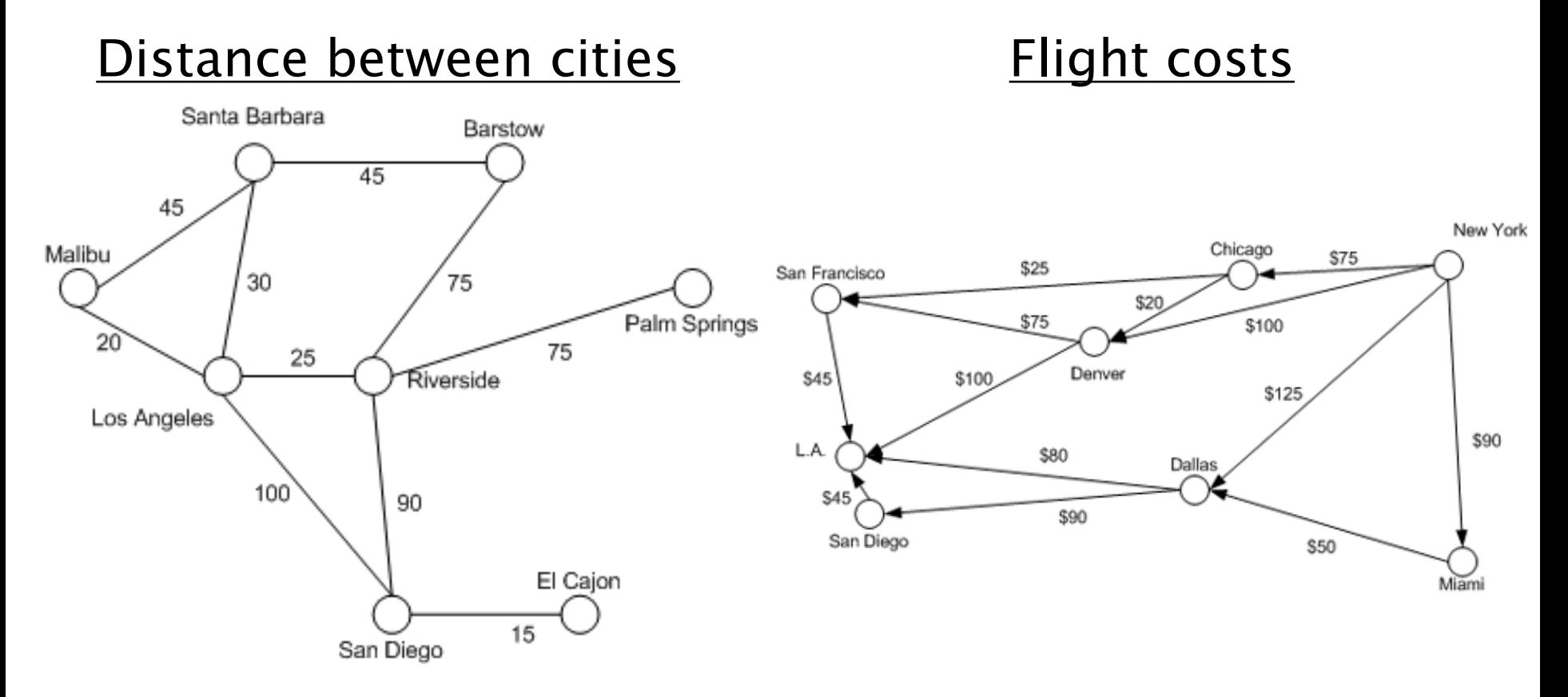

© Scott Mitchell [for Microsoft. Al](https://web.archive.org/web/20160128213655/https://msdn.microsoft.com/en-us/library/aa289152(v=vs.71).aspx)l rights reserved. This content is excluded from our Creative Commons license. For more information, see https://ocw.mit.edu/help/faq-fair-use/

 $\oslash$  2008–2018 by the MIT 6.172 Lecturers  $5$ 

 • Vertices and edges can have types and metadata

#### Google Knowledge Graph

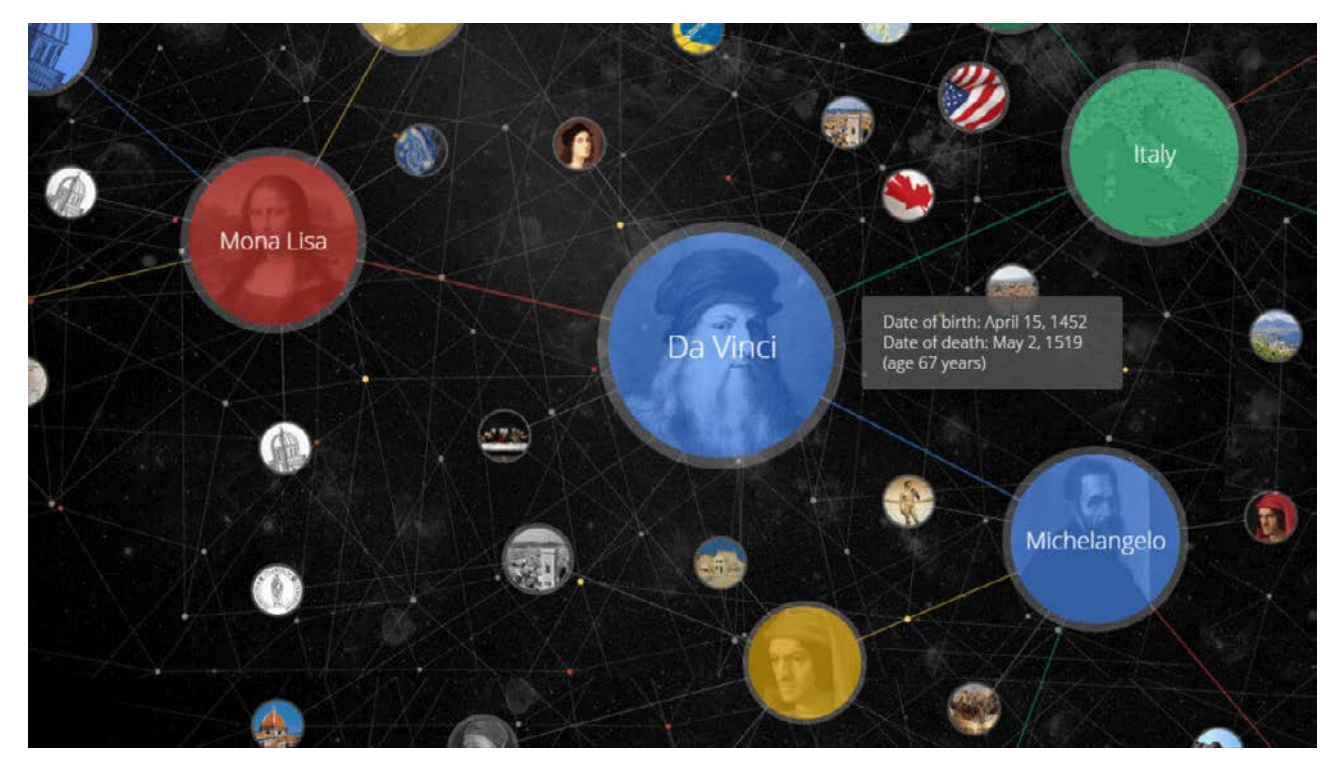

[© Third Door Media. A](https://searchengineland.com/laymans-visual-guide-googles-knowledge-graph-search-api-241935)ll rights reserved. This content is excluded from our Creative Commons license. For more information, see https://ocw.mit.edu/help/faq-fair-use/

#### $\oslash$  2008–2018 by the MIT 6.172 Lecturers  $6$

#### **SOME MORE APPLICATIONS** OF GRAPHS

© 2008-2018 by the MIT 6.172 Lecturers

SPEED

**LIMIT** 

PER ORDER OF 6.172

### Social network queries

#### • Examples:

- Finding all your friends who went to the same high school as you
- Finding common friends with someone
- Social networks recommending people whom you might know
- **Product recommendation**

## Finding good clusters

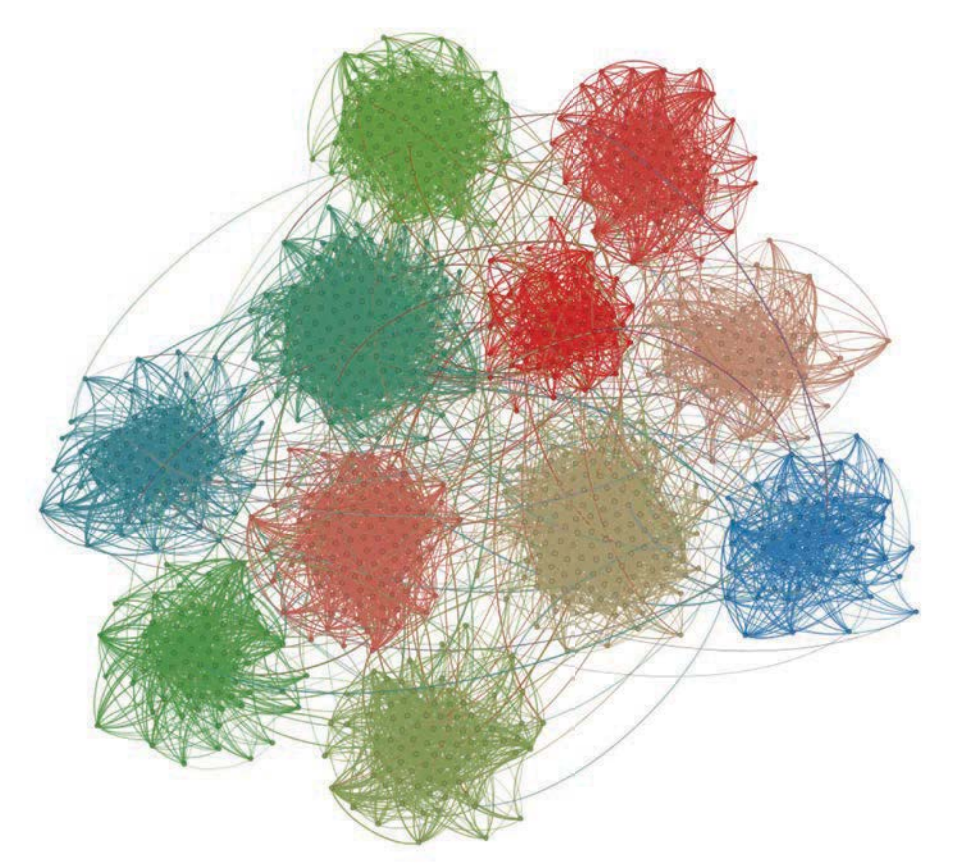

- Some applications
	- Finding people with similar interests
	- Detecting fraudulent websites
	- Document clustering
	- **.** Unsupervised learning

#### • Finding groups of vertices that are "wellconnected" internally and "poorlyconnected" externally

© 2008–2018 by the MIT 6.172 Lecturers Commons license. For more information, see https://ocw.mit.edu/help/faq-fair-use/ Image © source unknown. All rights reserved. This content is excluded from our Creative Commons license. For more information, see https://ocw.mit.edu/help/faq-fair-use/

## More Applications

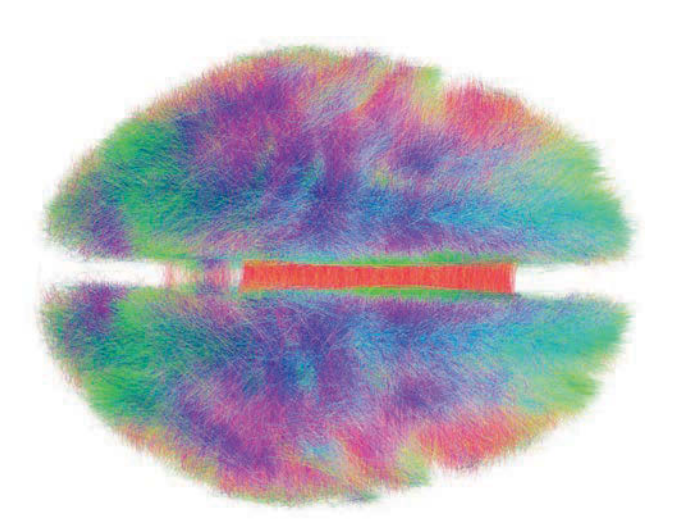

Connectomics • Study of the brain network structure Image courtesy [of Andreas Horn. U](https://www.sciencedirect.com/science/article/pii/S2352340915001912#f0005)sed under CC-BY.

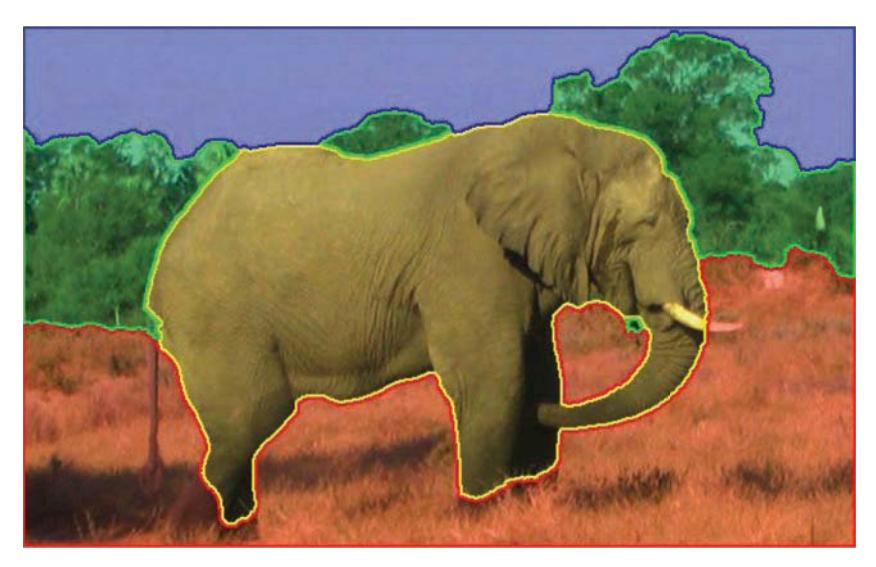

Image Segmentation [© NECSUS. A](https://necsus-ejms.org/how-machines-see-the-world-understanding-image-annotation/)ll rights reserved. This content is excluded from our Creative Commons license. For more information, see https://ocw.mit.edu/help/faq-fair-use/

- Pixels correspond to vertices
- Edges between neighboring pixels with weight corresponding to similarity

#### **GRAPH REPRESENTATIONS**

© 2008-2018 by the MIT 6.172 Lecturers

SPEED

**LIMIT** 

PER ORDER OF 6.172

 $\bullet$ 

• Vertices labeled from 0 to n-1

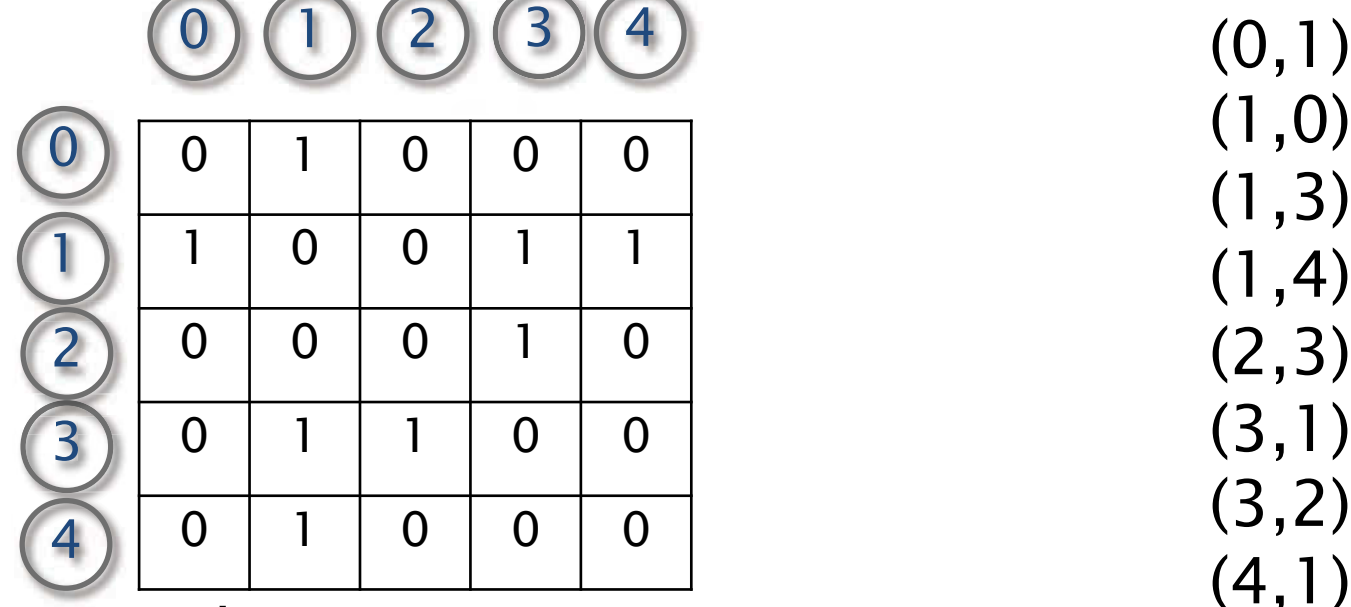

 $(1,0)$ (1,3)  $(1,4)$ (2,3) (3,1) (3,2) (4,1)

("1" if edge exists, Fig. 2014) Edge list Adjacency matrix "0" otherwise)

• What is the space requirement for each in terms of number of edges (m) and number of vertices (n)?

- Adjacency list
	- ∙ Array of pointers (one per vertex)
	- ∙ Each vertex has an unordered list of its edges

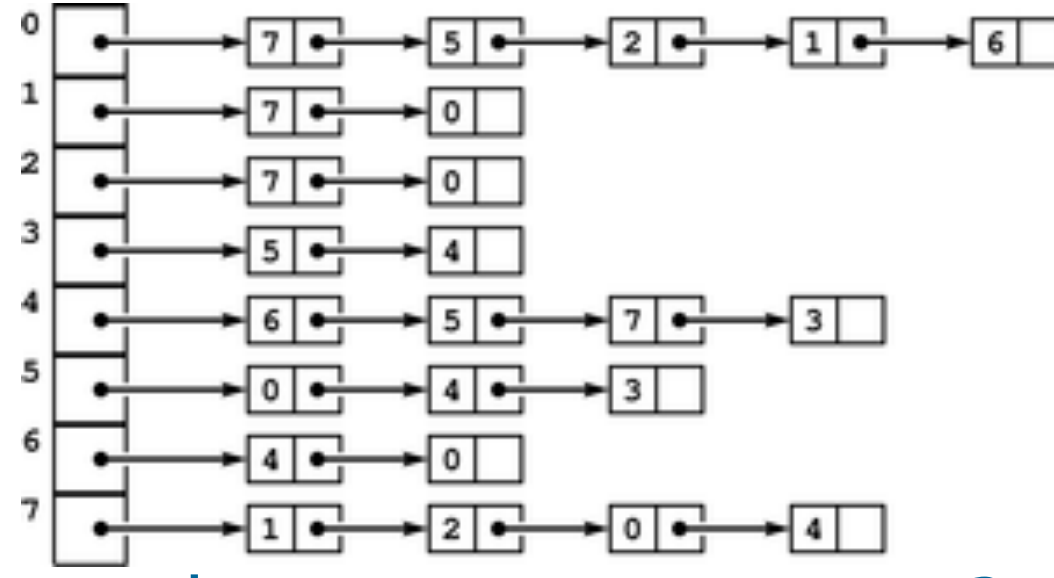

- What is the space requirement?
- • Can substitute linked lists with arrays for better cache performance
	- ∙ Tradeoff: more expensive to update graph

- • Compressed sparse row (CSR)
	- ∙ Two arrays: Offsets and Edges
	- ∙ Offsets[i] stores the offset of where vertex i's edges start in Edges

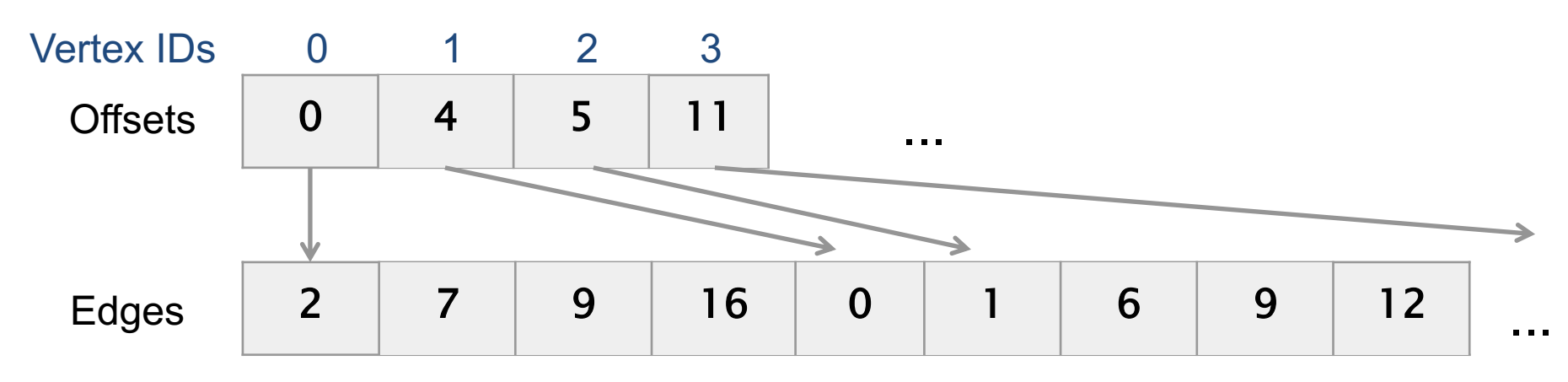

- How do we know the degree of a vertex?
- Space usage?
- • Can also store values on the edges with an additional array or interleaved with Edges

## Tradeoffs in Graph Representations

#### • What is the cost of different operations?

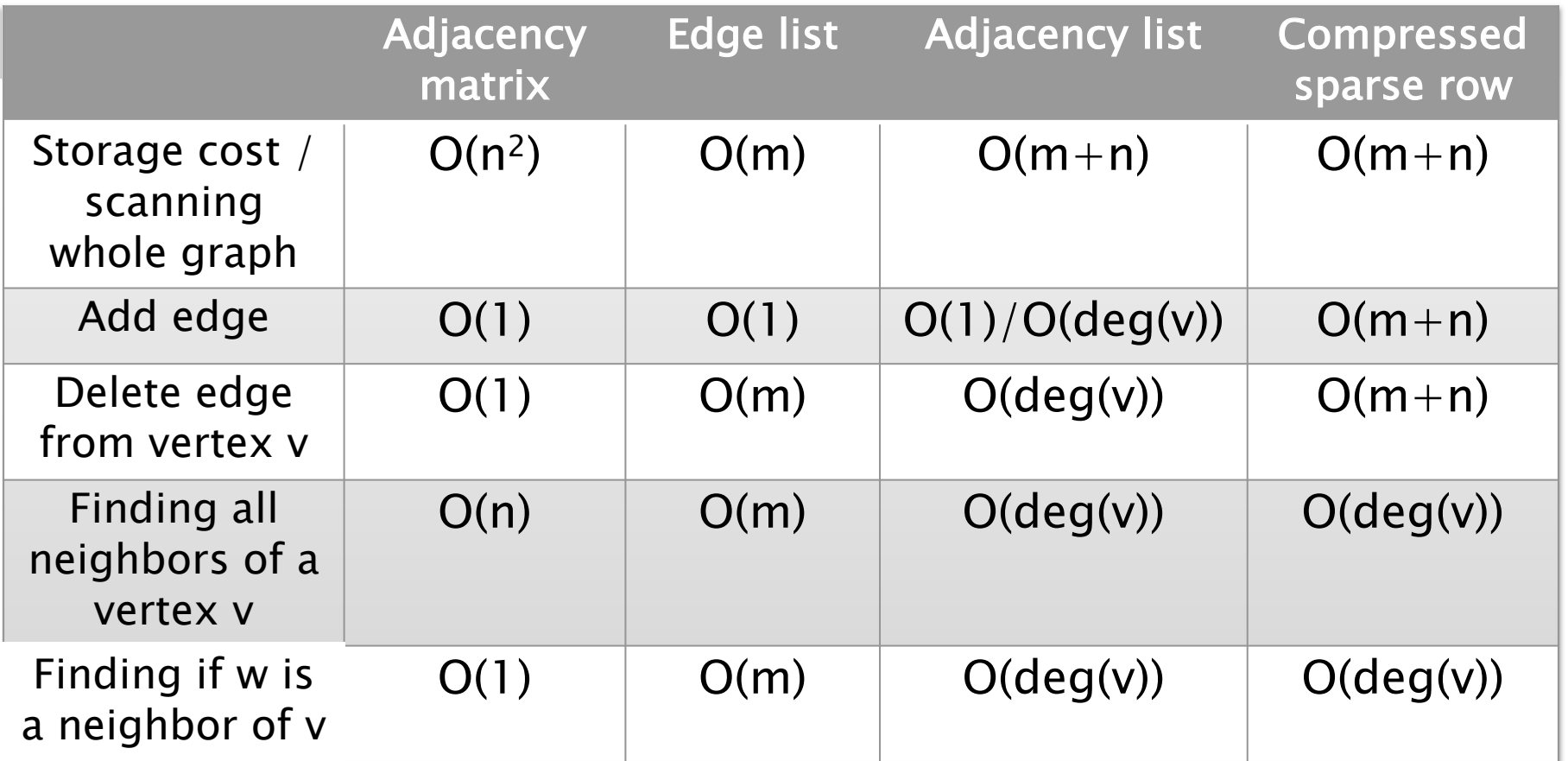

#### • There are variants/combinations of these representations

- • The algorithms we will discuss today are sparse row (CSR) format best implemented with compressed
	- ∙ Sparse graphs
	- ∙ Static algorithms-no updates to graph
	- ∙ Need to scan over neighbors of a given set of vertices

## Properties of real-world graphs

• They can be big (but not too big)

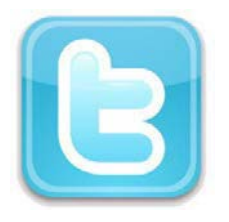

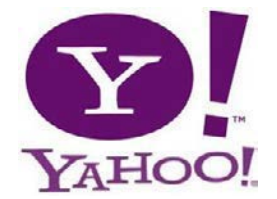

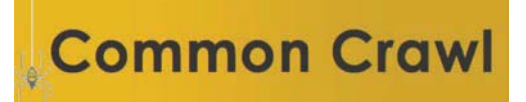

Social network **Web graph Web Web graph** 41 million vertices 1.4 billion vertices 3.5 billion vertices 1.5 billion edges 6.6 billion edges 128 billion edges  $(6.3 \text{ GB})$   $(38 \text{ GB})$   $(540 \text{ GB})$ 

- Sparse (m much less than  $n^2$ )
- Degrees can be highly skewed **.**

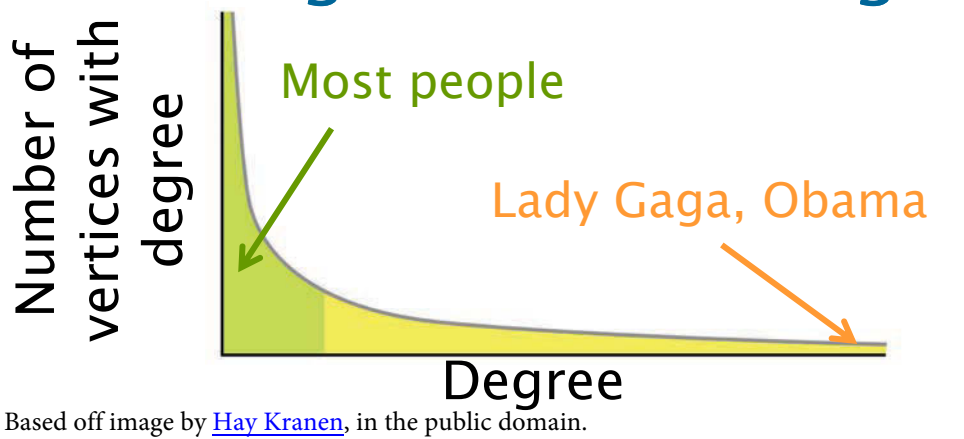

 many real-world graphs have Studies have shown that a power law degree distribution

**Degree** #vertices with deg.  $d \approx a \times d^{-p}$ <br>  $\qquad \qquad \# \text{vertices with deg. } d \approx a \times d^{-p}$ 

#### **IMPLEMENTING A GRAPH** ALGORITHM: **BREADTH-FIRST SEARCH**

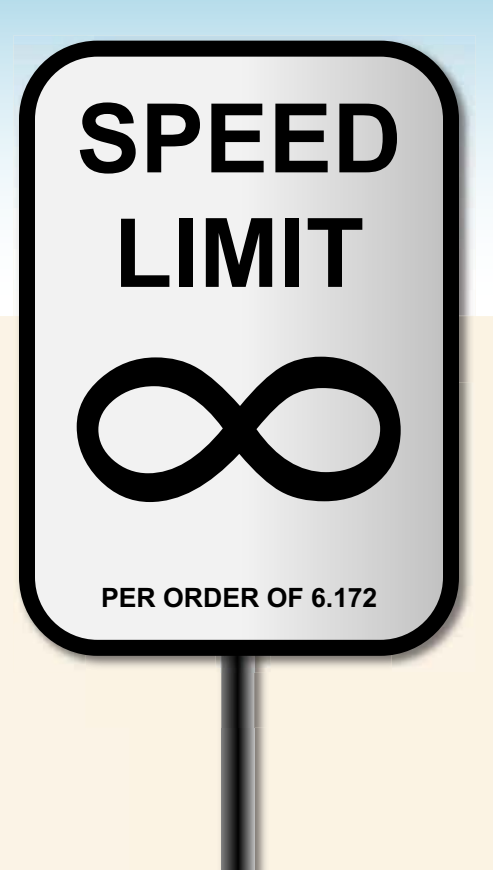

## Breadth-First Search (BFS)

- Given a source vertex s, visit the vertices in order of distance from <sup>s</sup>
- Possible outputs:
	- Vertices in the order they were visited ■ D, B, C, E, A
	- $\bullet$  The distance from each vertex to s

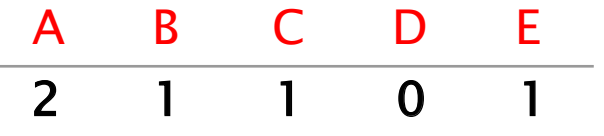

• A BFS tree, where each vertex has a parent to a neighbor in the previous level

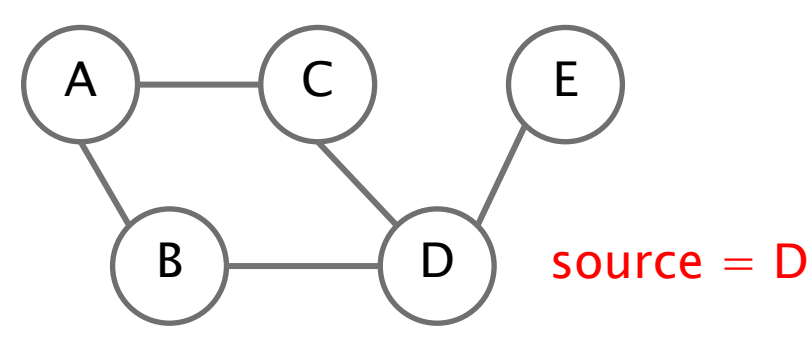

© 2008-2018 by the MIT 6.172 Lecturers 20

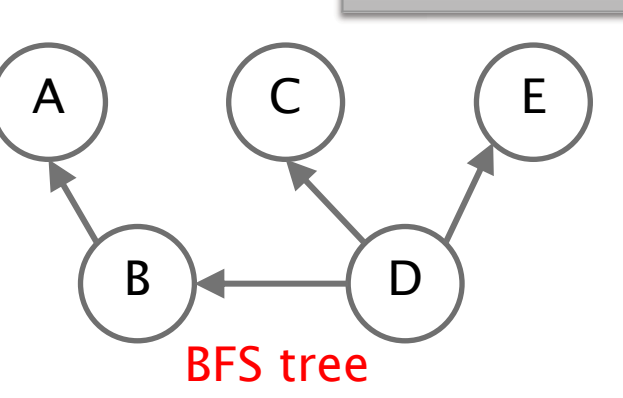

Applications

Betweenness centrality

**Eccentricity** estimation

Maximum flow

Web crawlers

Network broadcasting

Cycle detection

…

#### Serial BFS Algorithm

```
Breadth-First-Search(Graph, root):
    for each node n in Graph:
        n.distance = INFINITEn.parent = NIL
```
Source: https://en.wikipedia.org/wiki/Breadth-first\_search

### Serial BFS Algorithm

- • Assume graph is given in compressed sparse row format
	- ∙ Two arrays: Offsets and Edges
	- ∙ n vertices and m edges (assume Offsets[n] = m)

```
 
© 2008-2018 by the MIT 6.172 Lecturers 22 • What is the most expensive part of the code?

∙ Random accesses cost more than sequential accesses
                                                   Total of m
int* parent = //while queue not empty 
(int*) malloc(sizeof(int)*n); \text{while}(q\_front \!= q\_back) {
int* queue = int current = queue[q_front++]; //dequeue 
(int*) malloc(sizeof(int)*n); int degree =
                               Offsets[current+1]-Offsets[current]; 
for(int i=0; i<n; i++) { \qquad for(int i=0; i<degree; i++) {
  parent[i] = -1; | int ngh = Edges[Offsets[current]+i];
} //check if neighbor has been visited
                               if(parent[ngh] == -1) {
queue[0] = source; \vert \vert parent[ngh] = current;
parent[source] = source; //enqueue neighbor
                                  queue[q back++] = ngh;
int q front = 0, q back = 1; |random accesses
```
# Analyzing the program

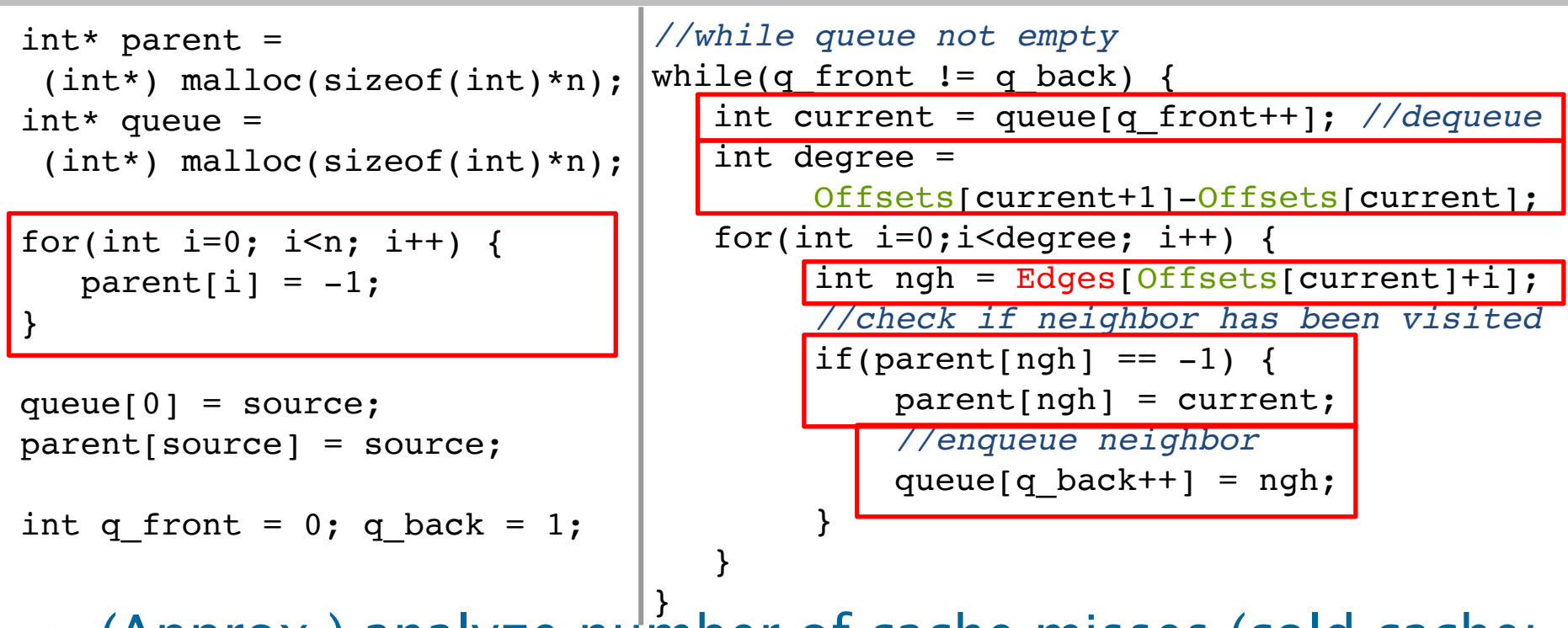

- ! (Approx.) analyze number of cache misses (cold cache; cache size  $<< n$ ; 64 byte cache line size; 4 byte int)
	- $n/16$  for initialization  $\bullet$  n/16 for enqueueing
	- n/16 for dequeueing
	-
	- $\bullet \leq 2n + m/16$  for accessing Edges array
	- m for accessing parent array

\n- n/16 for dequeuing
\n- n for accessing Offsets array
\n- Total 
$$
\leq
$$
 (51/16)n + (17/16)m
\n

•  $n/16$  for enqueueing

## Analyzing the program

```
 
} Check bitvector first before 
int* parent = //while queue not empty 
 (int*) malloc(sizeof(int)*n); while(q_front != q_back) {
int* queue = int current = queue[q_front++]; //dequeue 
 (int*) malloc(sizeof(int)*n);
                               Offsets[current+1]-Offsets[current]; 
for(int i=0; i<n; i++) { \qquad for(int i=0; i<degree; i++) {
  parent[i] = -1; | int ngh = Edges[Offsets[current]+i];
} //check if neighbor has been visited
                               if(parent[ngh] == -1) {
queue[0] = source; \vert \vert parent[ngh] = current;
parent[source] = source; //enqueue neighbor
                                  queue[q back++] = ngh;
int q front = 0; q back = 1; |} accessing parent array 
                                             n cache misses 
                                              instead of m
```
- • What if we can fit a bitvector of size n in cache?
	- ∙ Might reduce the number of cache misses
	- ∙ More computation to do bit manipulation

### BFS with bitvector

```
 
faster for large enough 

values of m 
int* parent = 
 (int*) malloc(sizeof(int)*n);
int* queue =
 (int*) malloc(sizeof(int)*n); 
int nv = 1+n/32;
int* visited = 
 (int*) malloc(sizeof(int)*nv); 
for(int i=0; i<n; i++) {
   parent[i] = -1;} 
for(int i=0; i<nv; i++) {
   visited[i] = 0;
} 
queue[0] = source;
parent[source] = source;
visited[source/32] 
   = (1 \leq \text{source } 8 \text{ 32)});
int q front = 0; q back = 1;
                                 //while queue not empty
                                 while(q front != q back) {
                                    int current = queue[q_front++]; //dequeue 
                                    int degree = 
                                         Offsets[current+1]-Offsets[current]; 
                                    for(int i=0; i<deqree; i++) {
                                       int ngh = Edges[Offests[current]+i];//check if neighbor has been visited
                                       if(!( ( \leq ngh%32) & visited[ngh/32])){
                                          visted[ngh/32] |= (1 \leq \text{(ngh)}32);
                                          parent[ngh] = current;//enqueue neighbor
                                          queue[q back++] = ngh;
                                       } 
                                    } 
                                 } 
                                   • Bitvector version is
```
#### PARALLELIZING **BREADTH-FIRST SEARCH**

© 2008-2018 by the MIT 6.172 Lecturers

SPEED

**LIMIT** 

PER ORDER OF 6.172

### Parallel BFS Algorithm

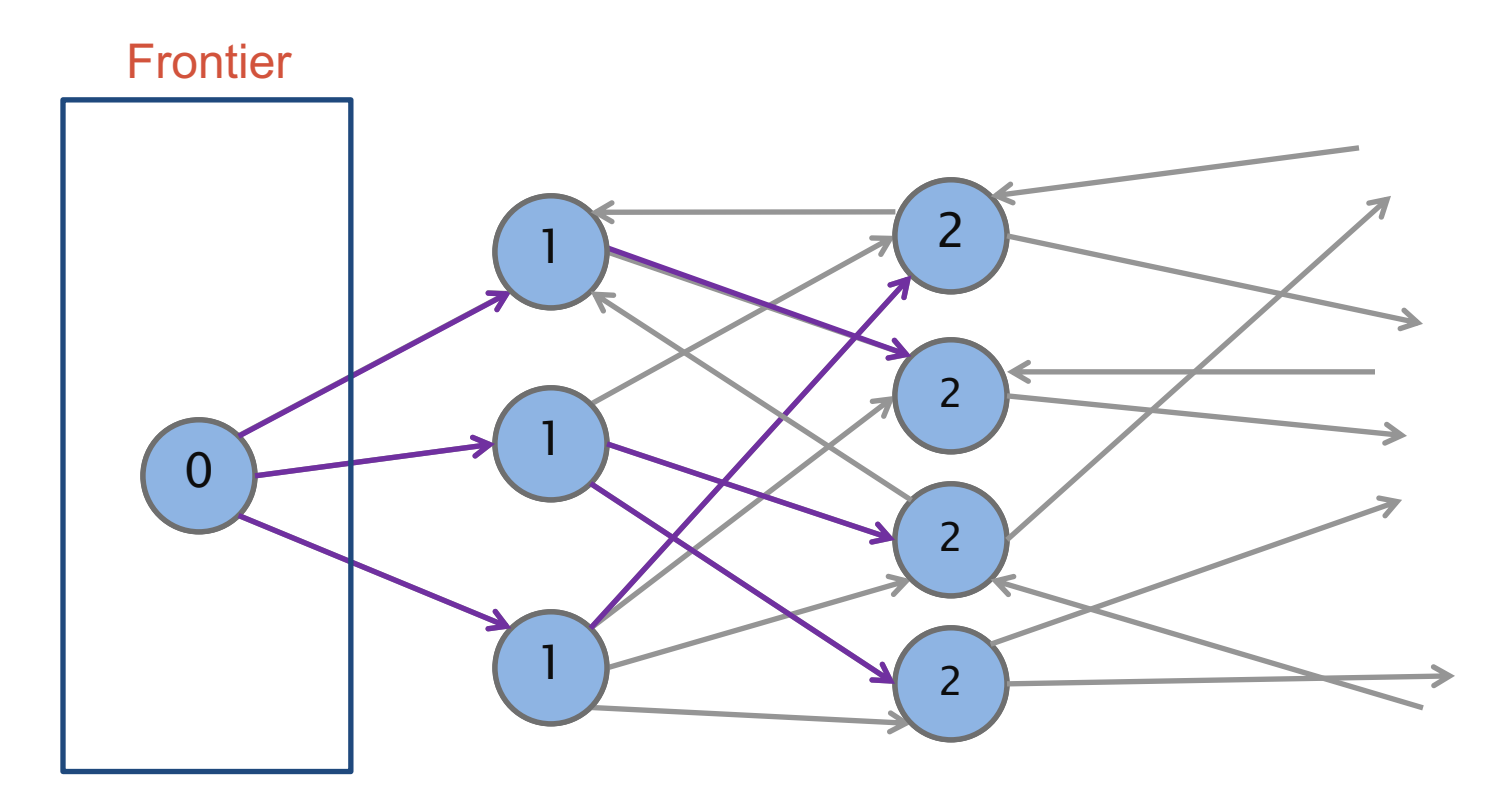

- • Can process each frontier in parallel
	- ∙ Parallelize over both the vertices and their outgoing edges
- Races, load balancing

## Parallel BFS Code

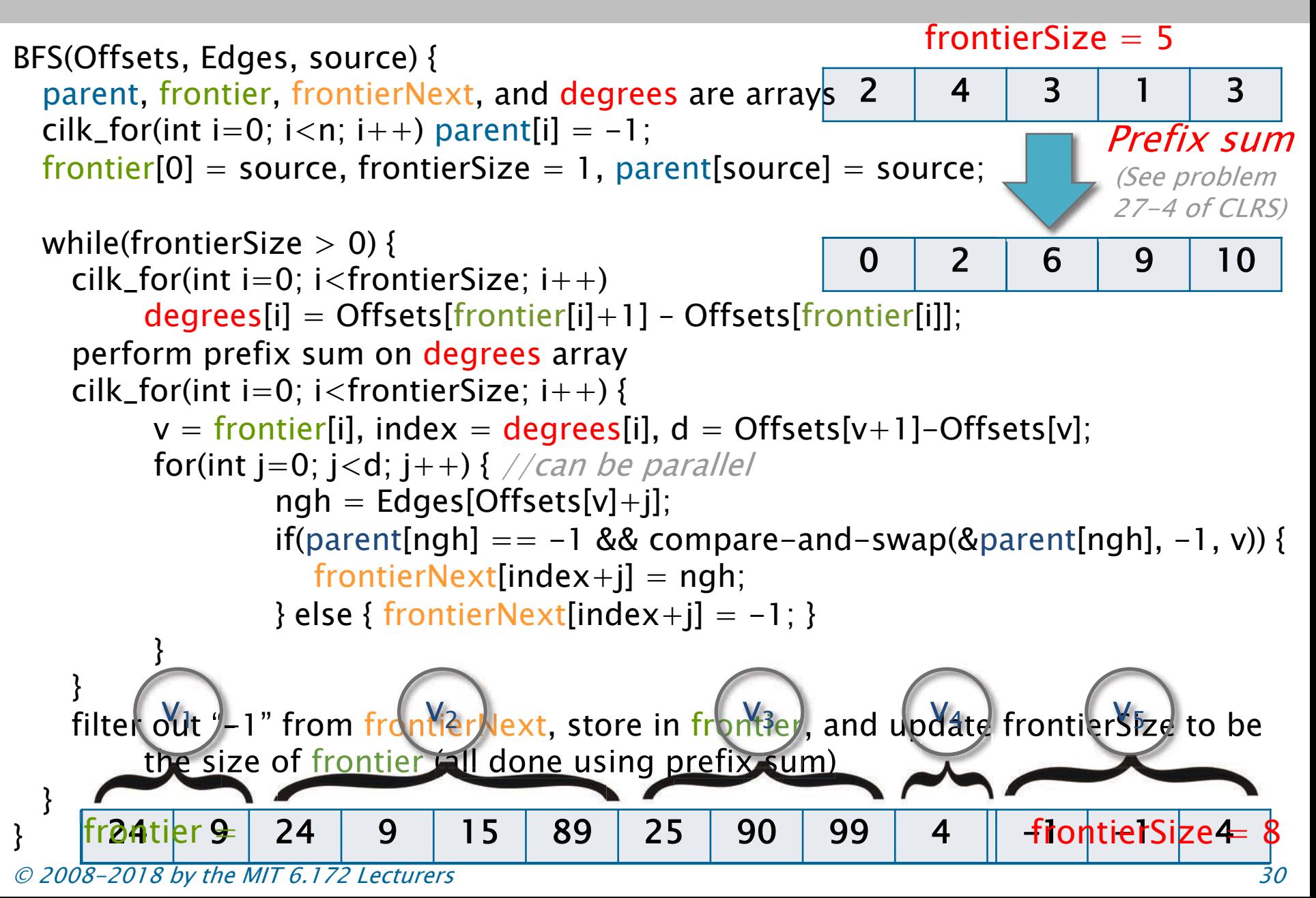

# BFS Work-Span Analysis

- Number of iterations  $<=$  diameter D of graph
- $\cdot$  Each iteration takes  $\Theta(\log m)$  span for cilk\_for loops, prefix sum, and filter (assuming inner loop is parallelized)

#### $Span = \Theta(D \log m)$

- $\cdot$  Sum of frontier sizes  $=$  n
- Each edge traversed once  $\rightarrow$  m total visits
- Work of prefix sum on each iteration is proportional to frontier size  $\rightarrow \Theta(n)$  total
- Work of filter on each iteration is proportional to number of edges traversed  $\Rightarrow \Theta(m)$  total

$$
Work = \Theta(n+m)
$$

### Performance of Parallel BFS

- Random graph with  $n=10^7$  and  $m=10^8$ 
	- 10 edges per vertex
- 40-core machine with 2-way hyperthreading

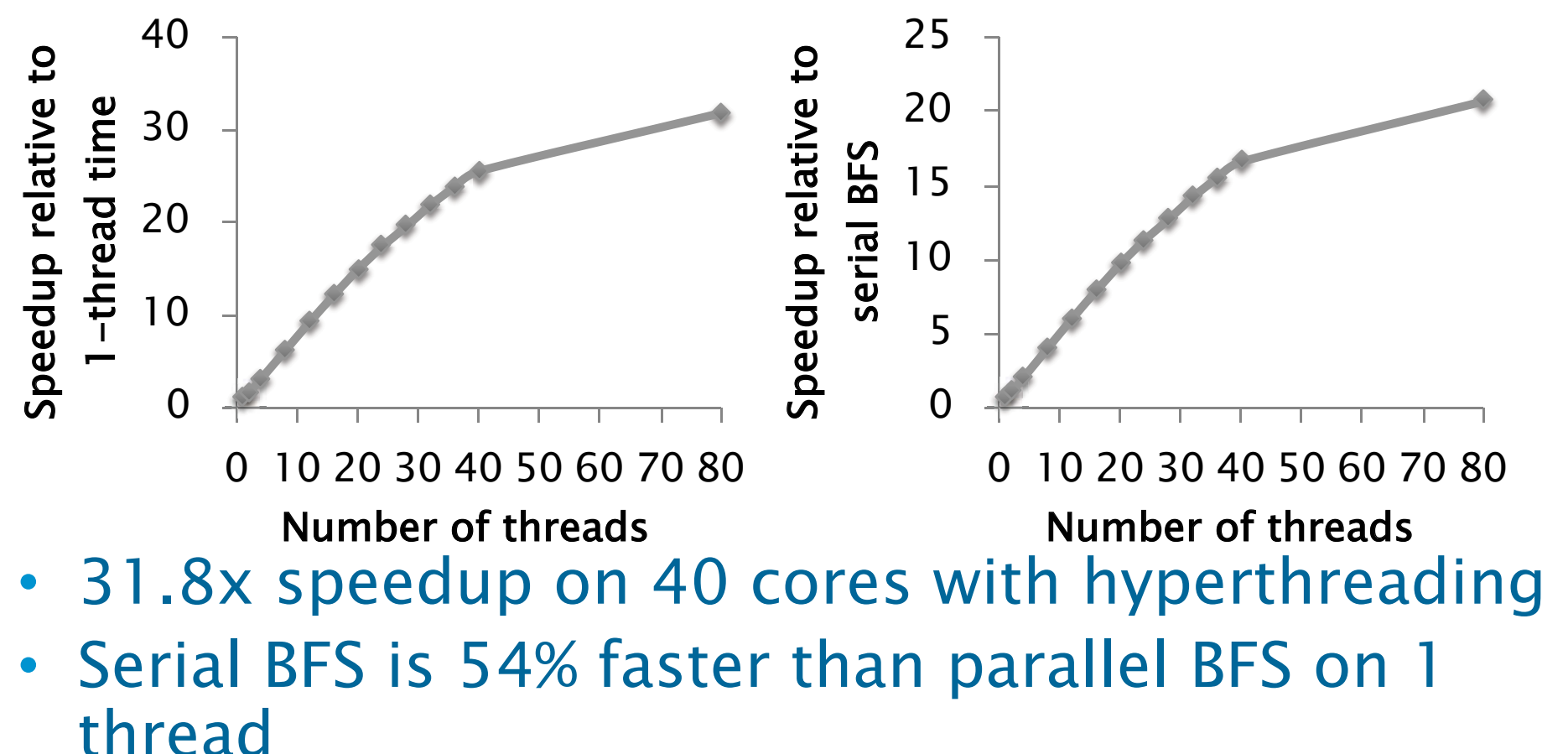

#### Golden Rule of Parallel Programming

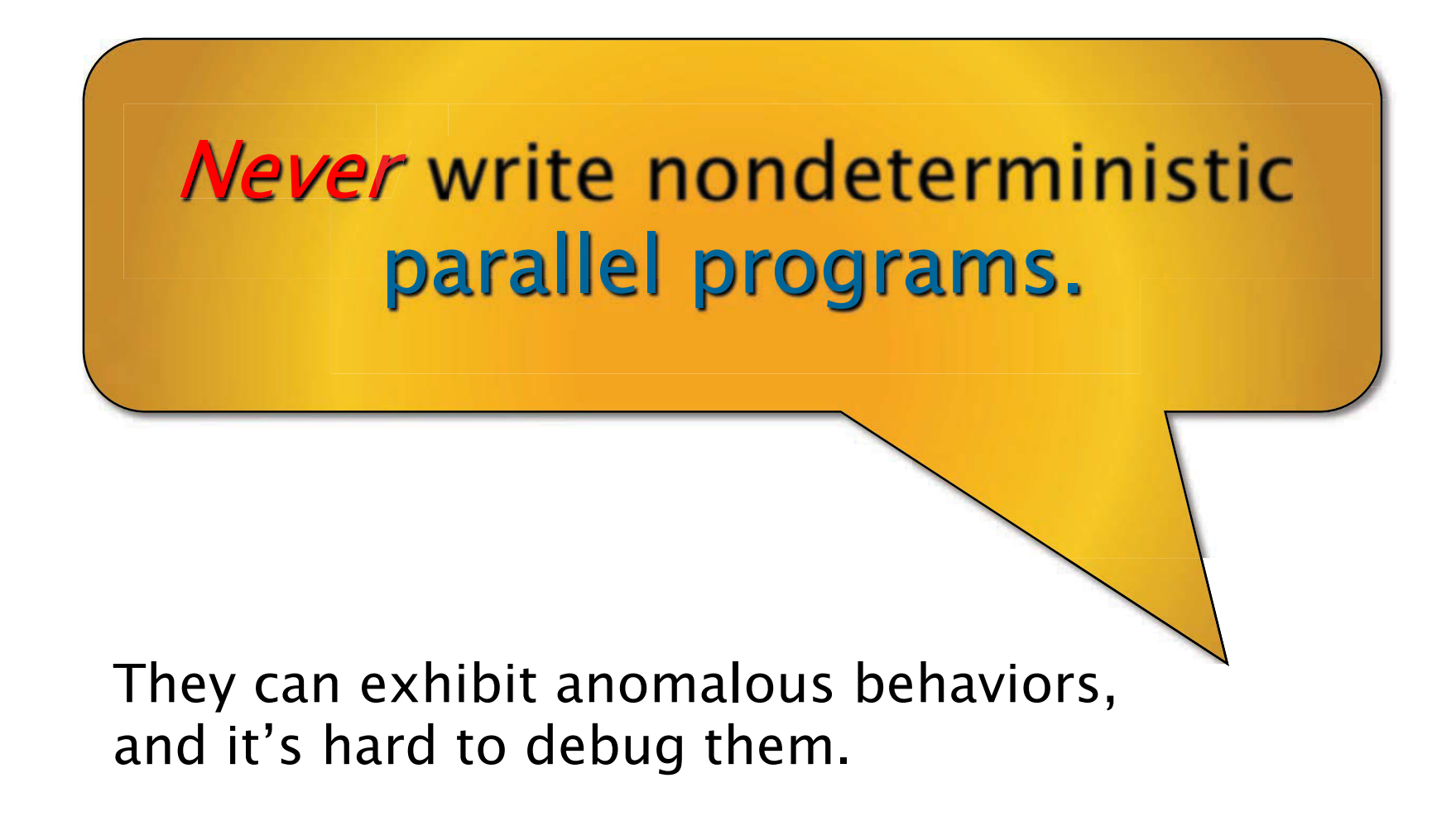

#### Silver Rule of Parallel Programming

#### Never write nondeterministic parallel programs  $-$  but if you must\*  $$ always devise a test strategy to control the nondeterminism!

#### Typical test strategies

- Turn off nondeterminism.
- Encapsulate nondeterminism.
- Substitute a deterministic alternative.
- Use analysis tools.

 \*E.g., for performance reasons.

## Dealing with nondeterminism

```
 
BFS(Offsets, Edges, source) { 

cilk_for(int i=0; i<n; i++) parent[i] = -1; 

frontier[0] = source, frontierSize = 1, parent[source] = source; 
    perform prefix sum on degrees array
          v = frontier[i], index = degrees[i], d = Offsets[v+1]-Offsets[v];/

for(int j=0; j<d; j++) {

filter out "-1" from frontierNext, store in frontier, and update frontierSize to be 

the size of frontier (all done using prefix sum) 
  parent, frontier, frontierNext, and degrees are arrays 
 while(frontierSize > 0) {
   cilk_for(int i=0; i < frontierSize; i++)
         degrees[i] = Offsets[frontier[i]+1] - Offsets[frontier[i]];<br>we arefix sum on degrees array
   cilk_for(int i=0; i<frontierSize; i++) {
                  ngh = Edges[Offsets[v]+i];if(parent[ngh] == -1 && compare-and-swap(&parent[ngh], -1, v)
                     frontierNext[index+j] = ngh;} else { frontierNext[index+j] = -1; }
          } 
    } 
  }
```
}

### Deterministic parallel BFS

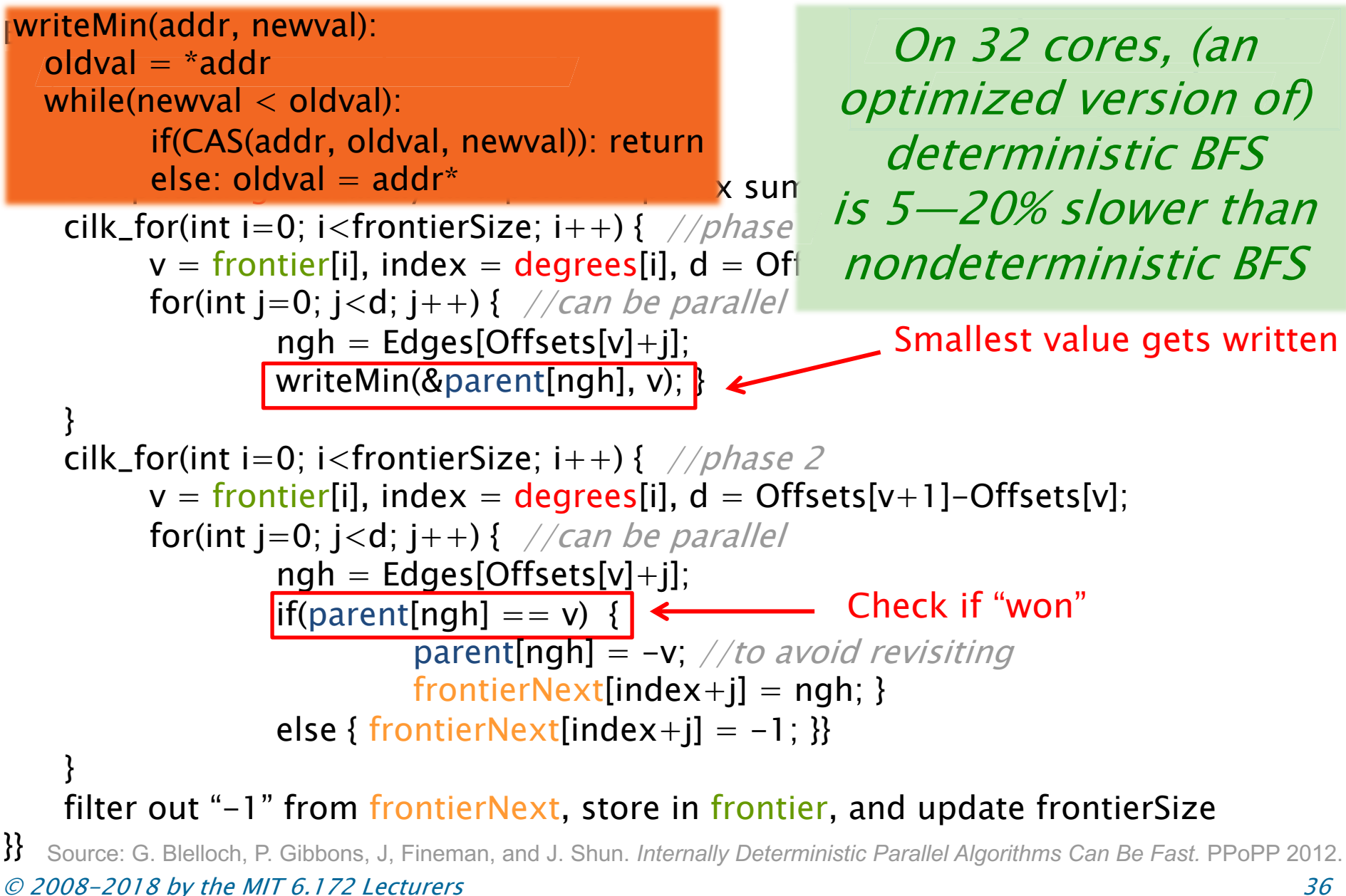

#### **DIRECTION-OPTIMIZING BREADTH-FIRST SEARCH**

© 2008-2018 by the MIT 6.172 Lecturers

SPEED

**LIMIT** 

PER ORDER OF 6.172

### Growth of frontiers

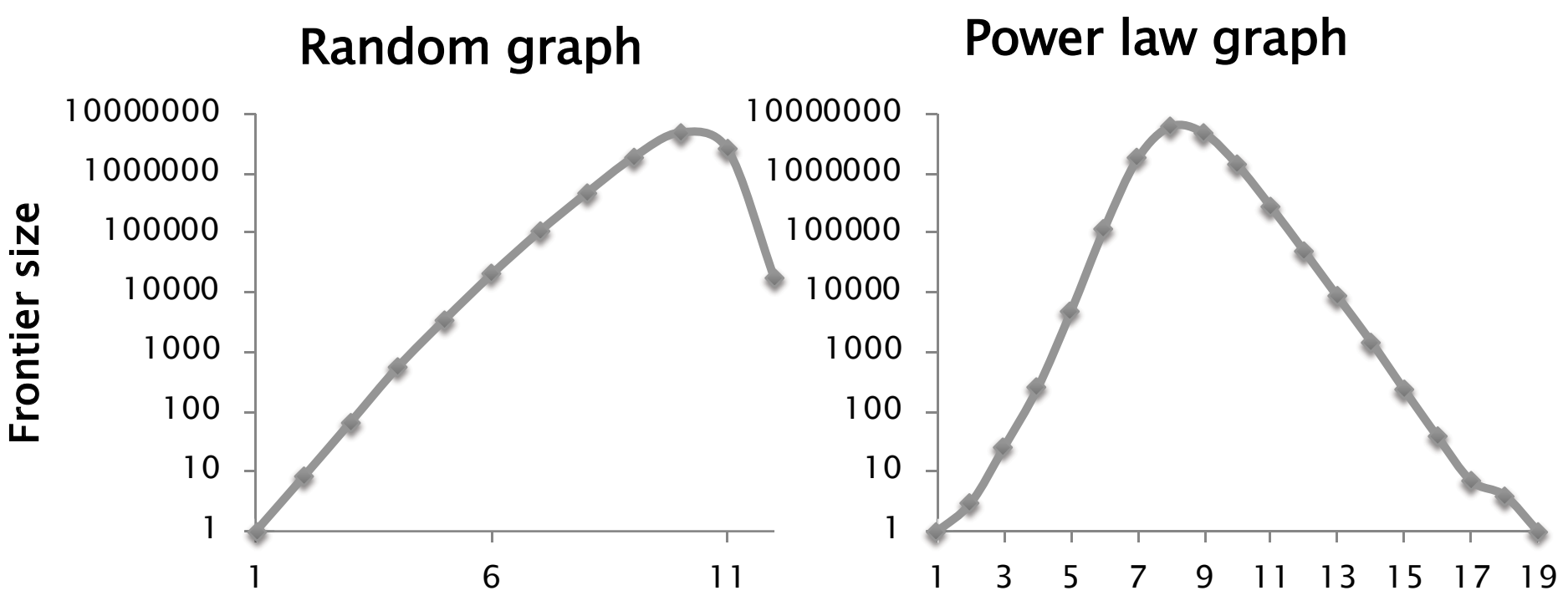

Iteration number **Iteration** number

- ! For many graphs, frontier grows rapidly and then shrinks
- ! Most of the work done with frontier (and sum of out-degrees) is large

#### Two ways to do BFS

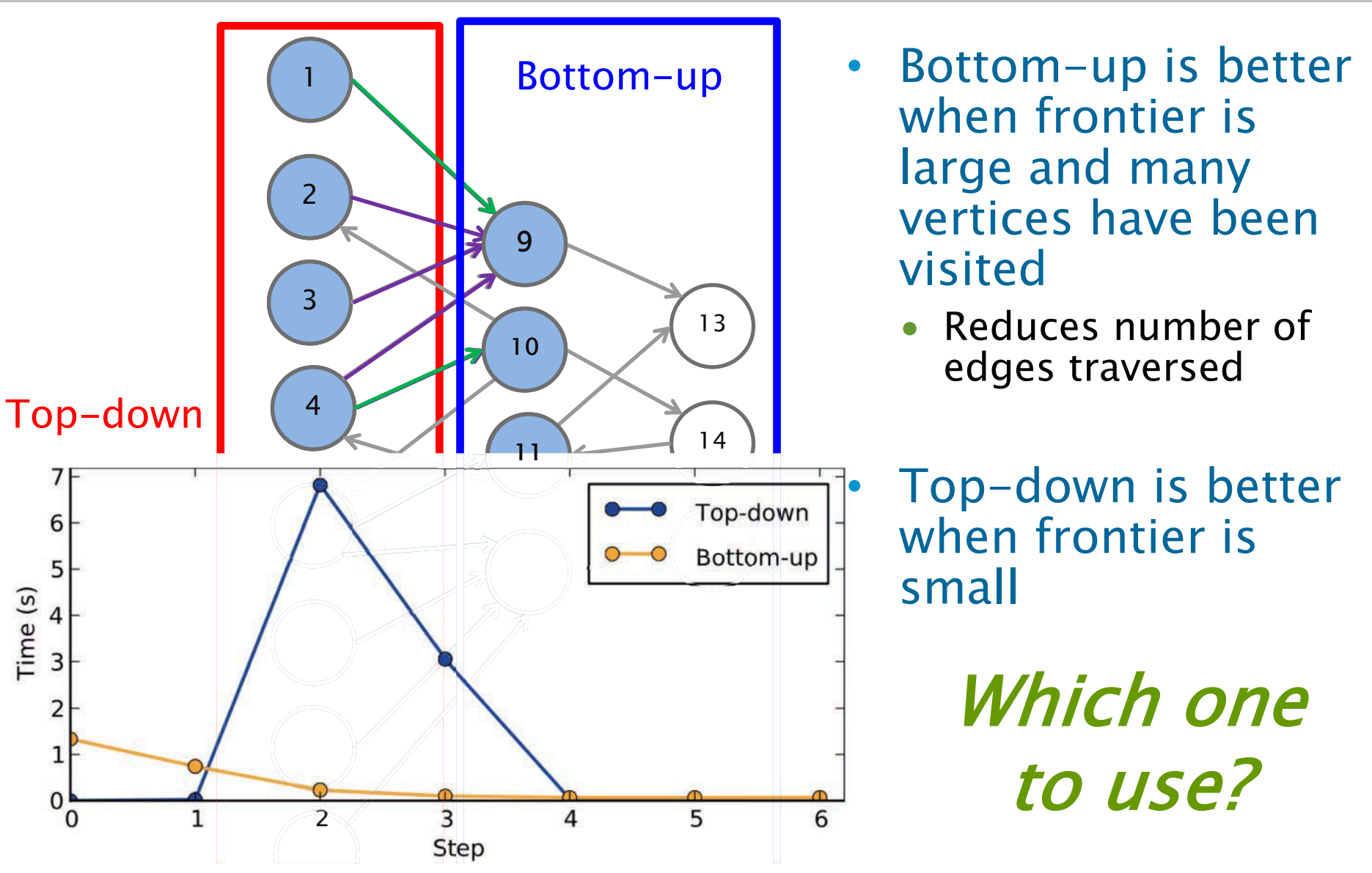

© 2008-2018 by the MIT 6.172 Lecturers [© IEEE. Al](https://people.eecs.berkeley.edu/~sbeamer/pubs/beamer-sc2012.pdf)l rights reserved. This content is excluded from our Creative Commons license. For more information, see https://ocw.mit.edu/help/faq-fair-use/

#### Direction-optimizing BFS

• Choose based on frontier size (Idea by Beamer, Asanovic, and Patterson in Supercomputing 2012)

• Loop through frontier  $\begin{bmatrix} \text{for all vertices } v \text{ in parallel:} \\ \text{if } \text{generated:} \end{bmatrix}$ vertices and explore  $\begin{cases} \text{if parent}[v] == -1: \\ \text{for all neighbors ngh of } v: \end{cases}$ unvisited neighbors and if ngh on frontier:

#### Top-down Bottom-up

```
for all vertices v in parallel:
   for all neighbors ngh of v:

place v on frontierNext; 
         parent[v] = ngh;break;
```
- Efficient for small frontiers
- Updates to parent array is **•** Update to parent array need atomic atomic not be atomic Updates to parent array is
- Efficient for small frontiers Efficient for larger frontiers
	-
- Threshold of frontier size  $> n/20$  works well in practice
	- ∙ Can also consider sum of out-degrees
- Need to generate "inverse" graph if it is directed

#### Representing the frontier

- Sparse integer array
	- ∙ For example, [1, 4, 7]
- • Dense byte array
	- ∙ For example, [0, 1, 0, 0, 1, 0, 0, 1] (n=8)
	- ∙ Can further compress this by using 1 bit per vertex and using bit-level operations to access it
- Sparse representation used for top-down
- Dense representation used for bottom-up
- • Need to convert between representations when switching methods

#### Direction-optimizing BFS performance

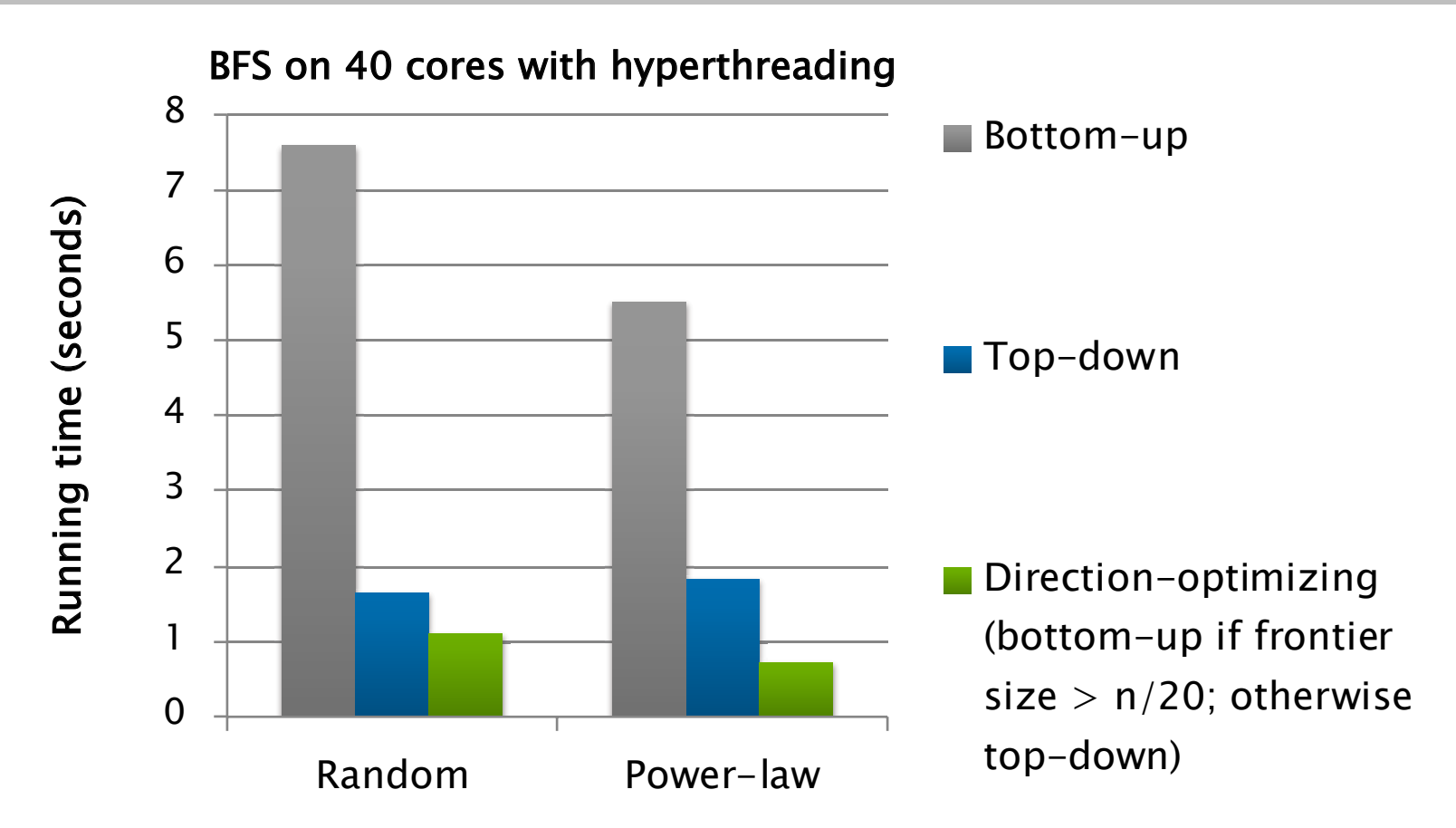

- **Benefits highly dependent on graph**
- ! No benefits if frontier is always small (e.g., on a grid graph or road network)

## Ligra Graph Framework

procedure EDGEMAP(G, frontier, Update, Cond): if (size(frontier) + sum of out-degrees  $>$  threshold) then: return EDGEMAP\_DENSE(G, frontier, Update, Cond); else:

return EDGEMAP\_SPARSE(G, frontier, Update, Cond);

- More general than just BFS!
- Ligra framework generalizes direction-optimization to many other problems
	- For example, betweenness centrality, connected components, sparse PageRank, shortest paths, eccentricity estimation, graph clustering, k-core decomposition, set cover, etc.

Source: Julian Shun and Guy Blelloch. *Ligra: A Lightweight Graph Processing Framework for Shared Memory*, ACM Symposium on Principles and Practice of Parallel Programming 2013

#### **GRAPH COMPRESSION AND REORDERING**

© 2008-2018 by the MIT 6.172 Lecturers

SPEED

**LIMIT** 

PER ORDER OF 6.172

## Graph Compression on CSR

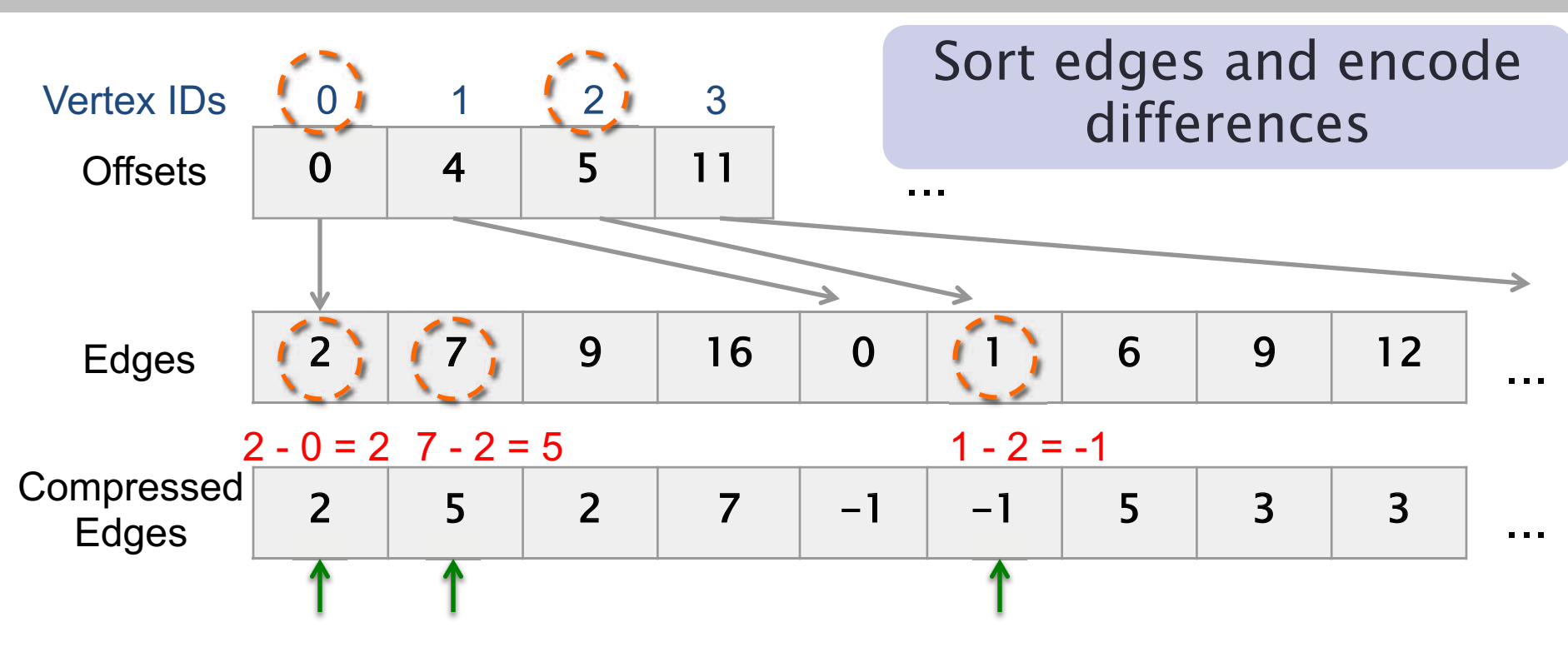

- For each vertex v:
	- < First edge: difference is Edges[Offsets[v]]-v
	- i'th edge  $(i>1)$ : difference is Edges[Offsets[v]+i]-Edges[Offsets[v]+i-1]
- < Want to use fewer than 32 or 64 bits to store each value

# Variable-length codes

- k-bit (variable-length) codes
	- $\bullet$  Encode value in chunks of k bits
	- Use k-1 bits for data, and 1 bit as the "continue" bit
- Example: encode "401" using 8-bit (byte) codes

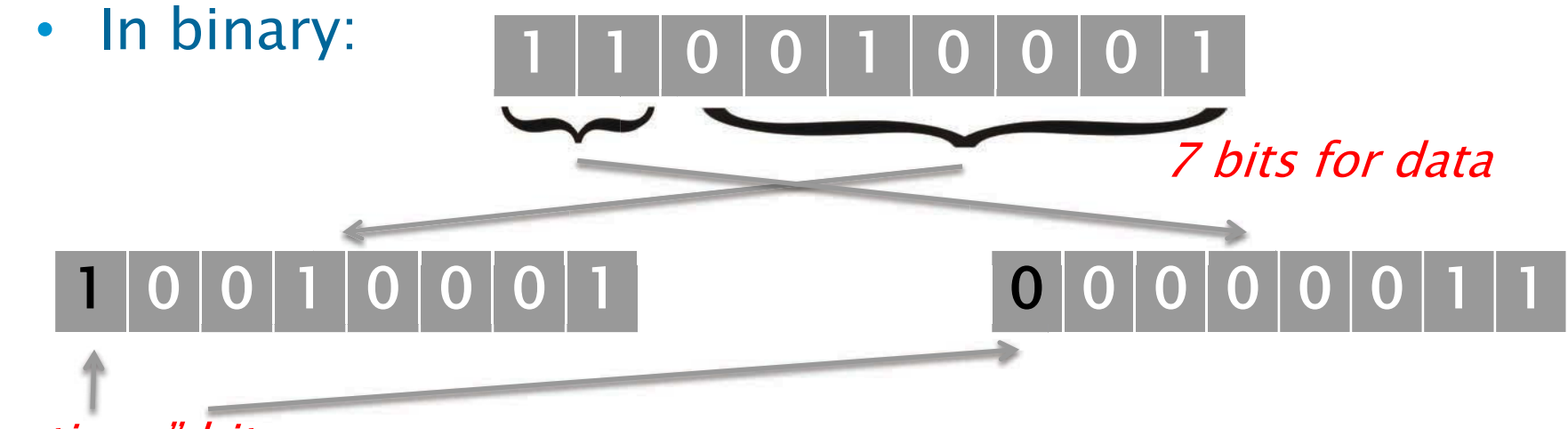

"continue" bit bit

- Decoding is just encoding "backwards"
	- Read chunks until finding a chunk with a "0" continue bit
	- Shift data values left accordingly and sum together
- **Branch mispredictions from checking continue bit**

## Encoding optimization

• Another idea: get rid of "continue" bits

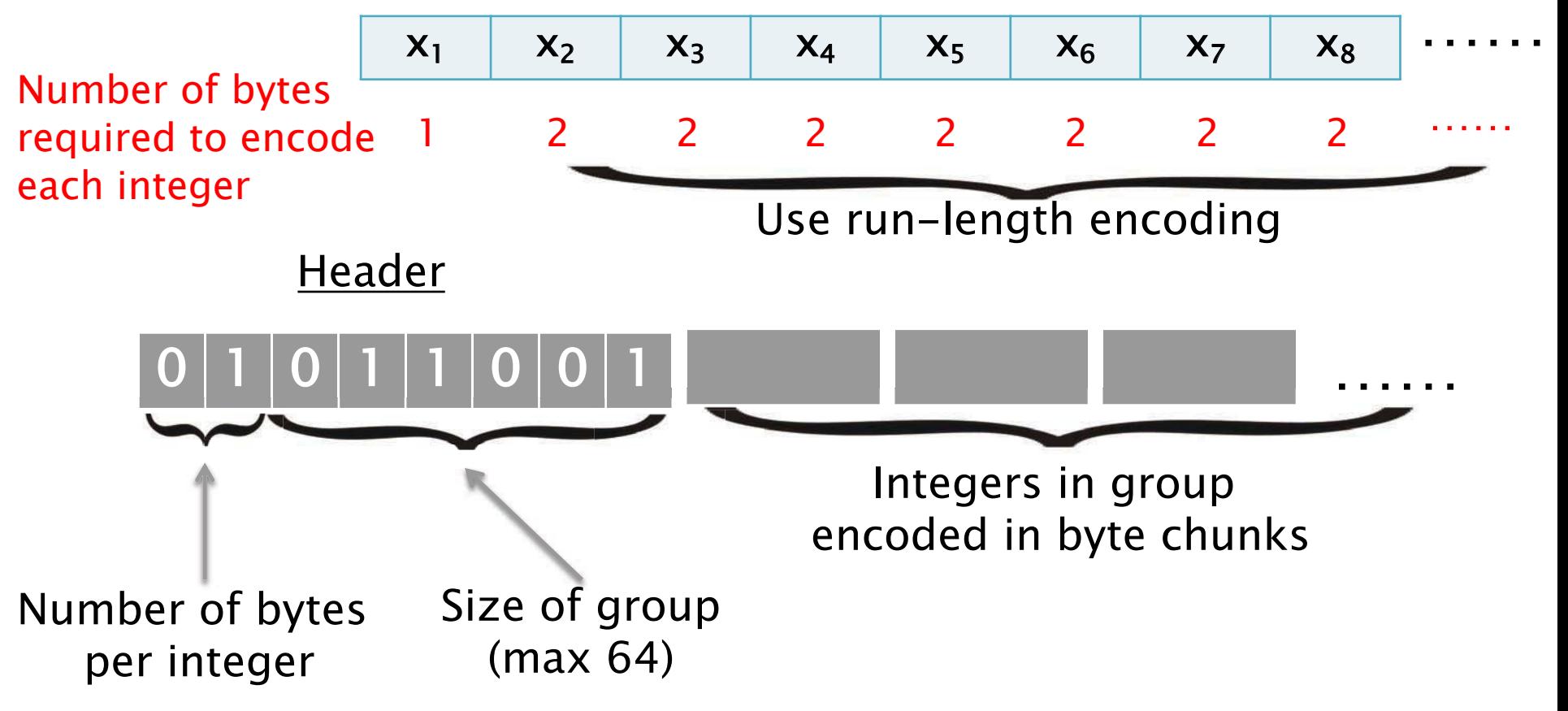

• Increases space, but makes decoding cheaper (no branch misprediction from checking "continue" bit)

Source: Julian Shun, Laxman Dhulipala and Guy Blelloch. *Smaller and Faster: Parallel Processing* of Compressed Graphs with Ligra+, IEEE Data Compression Conference 2015 © 2008-2018 by the MIT 6.172 Lecturers 57

# Decoding on-the-fly

- Need to decode during the algorithm
	- If we decoded everything at the beginning we would not save any space!

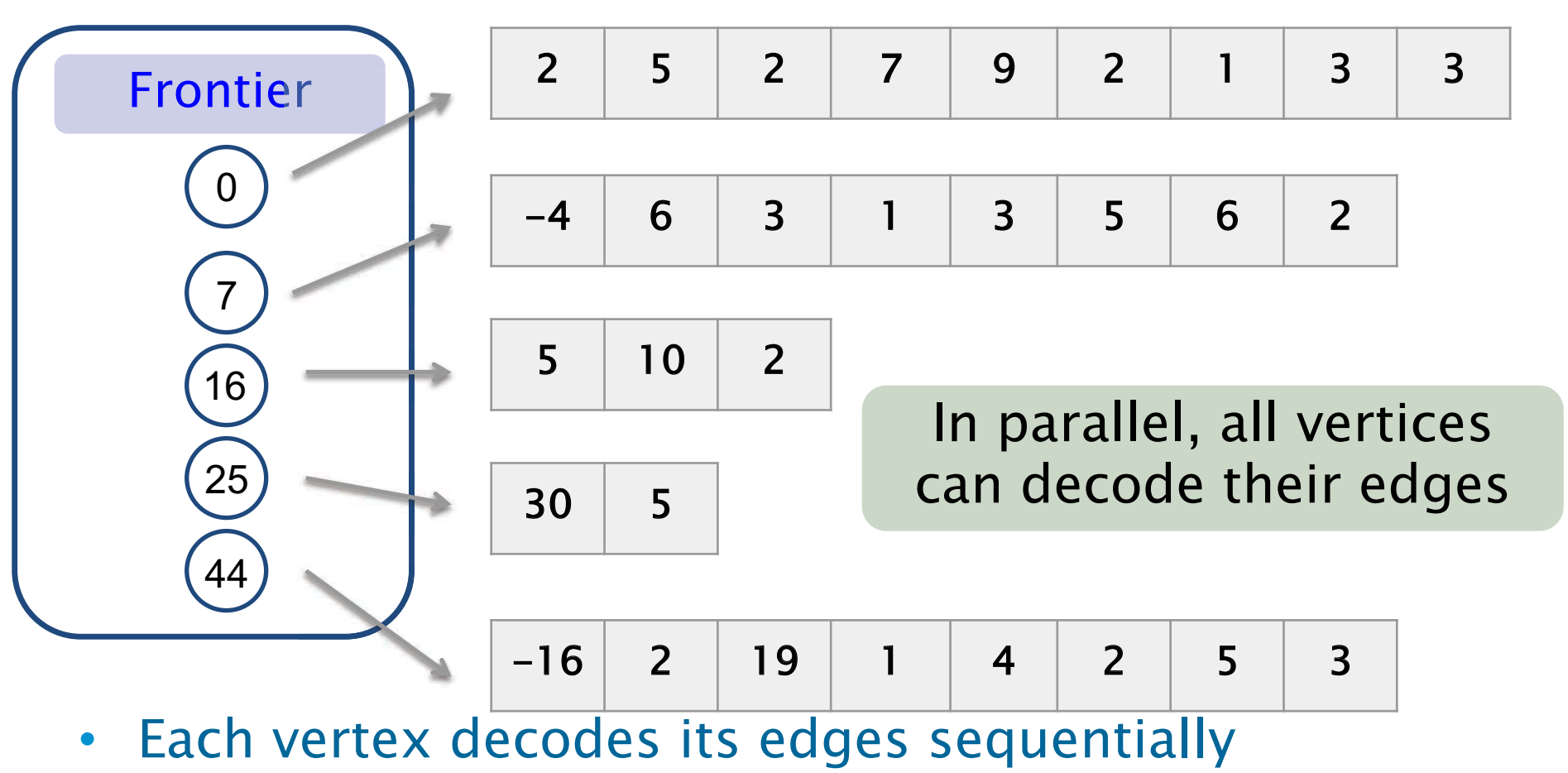

• What about high degree vertices?

### Parallel decoding

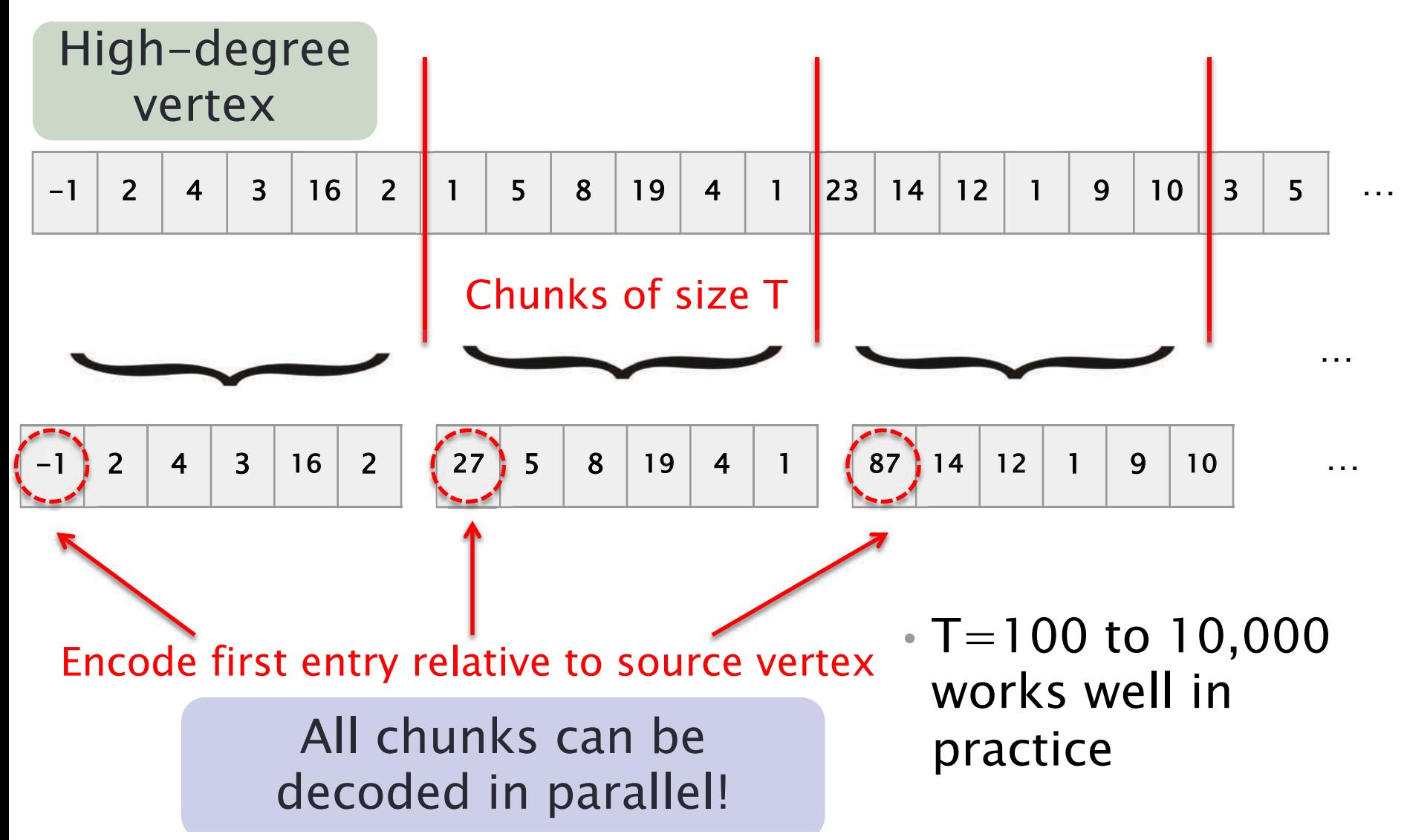

Source: Julian Shun, Laxman Dhulipala and Guy Blelloch. *Smaller and Faster: Parallel Processing* of Compressed Graphs with Ligra+, IEEE Data Compression Conference 2015

## Good compression for most graphs

• Space to store graph, which dominates the actual space usage for most graphs

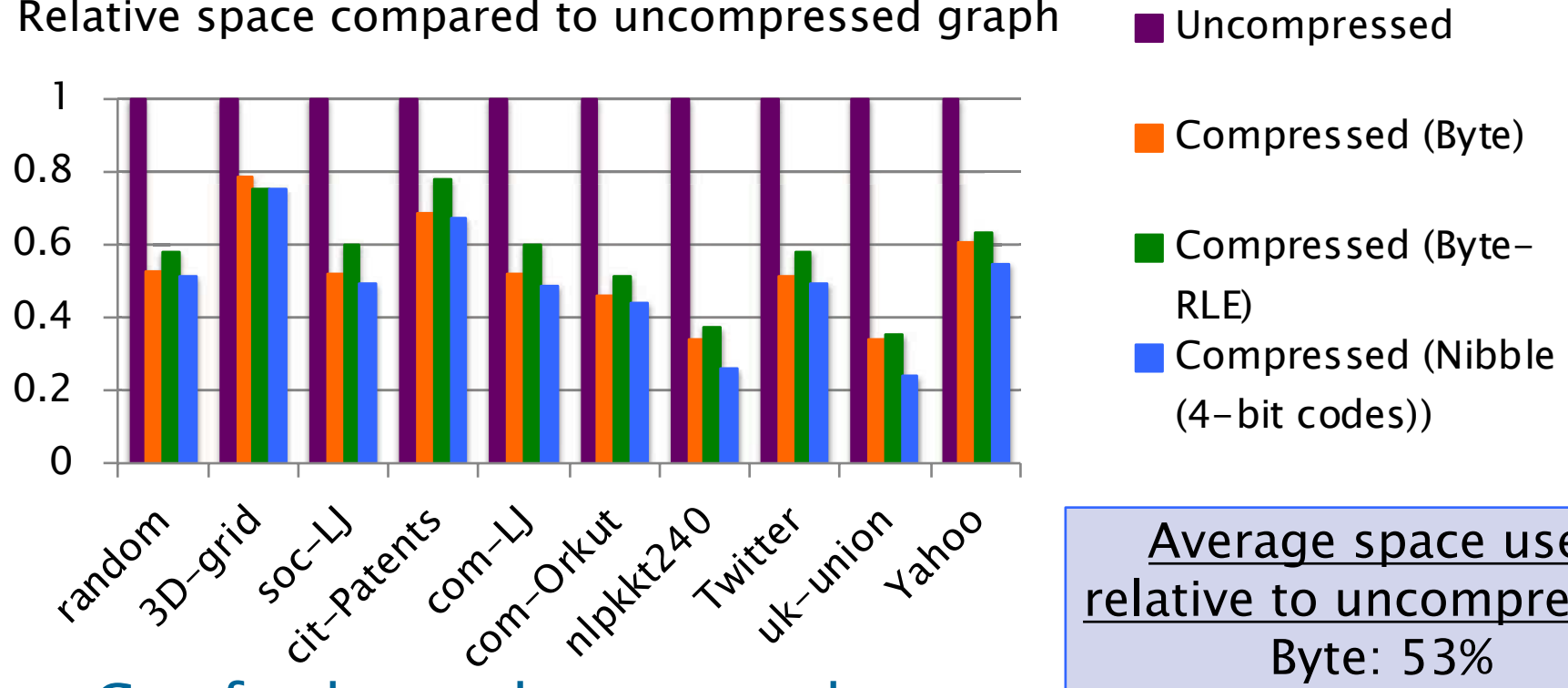

- 
- 

Average space used relative to uncompressed Byte: 53% Byte-RLE: 56% Nibble: 49%

#### • Can further reduce space but need to ensure decoding is fast

Source: Julian Shun, Laxman Dhulipala and Guy Blelloch. *Smaller and Faster: Parallel Processing* of Compressed Graphs with Ligra+, IEEE Data Compression Conference 2015

#### What is the cost of decoding on-the-fly?

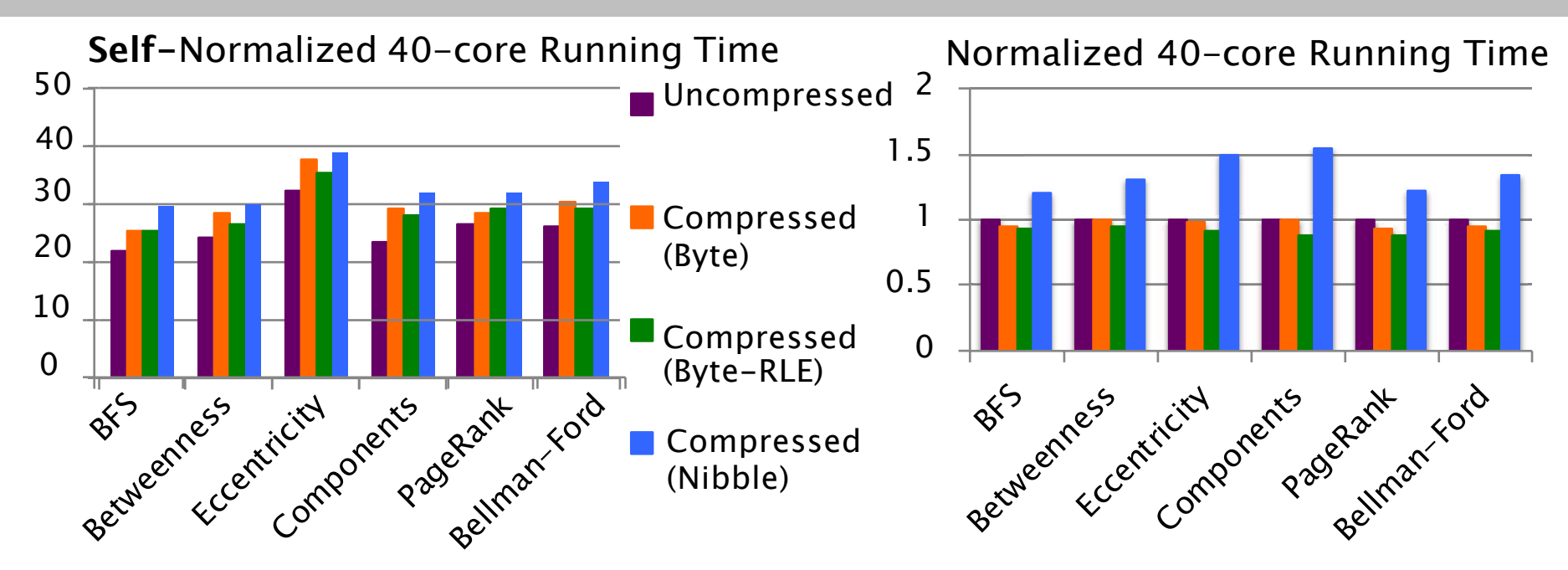

- In parallel, compressed can outperform uncompressed
	- subsystem is a bottleneck in parallel (contention for resources) ! These graph algorithms are memory-bound and memory
	- ! Spends less time on memory operations, but has to decode
- Decoding has good speedup so overall speedup is higher
- All techniques integrated into Ligra framework

Source: Julian Shun, Laxman Dhulipala and Guy Blelloch. *Smaller and Faster: Parallel Processing* of Compressed Graphs with Ligra+, IEEE Data Compression Conference 2015

# Graph Reordering

- . Reassign IDs to vertices to improve locality
	- ! Goal: Make vertex IDs close to their neighbors' IDs and neighbors' IDs close to each other

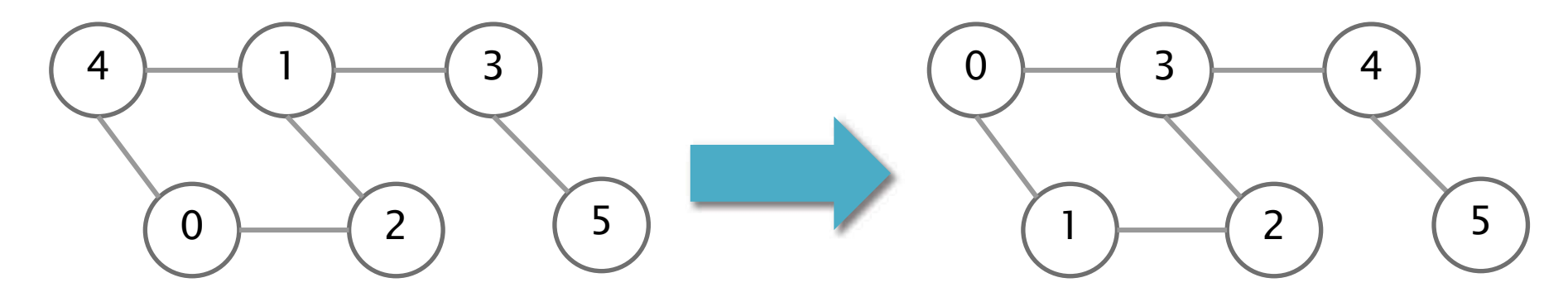

Sum of differences  $= 21$  Sum of differences  $= 19$ 

- Can improve compression rate due to smaller "differences"
- Can improve performance due to higher cache hit rate
- ! Various methods: BFS, DFS, METIS, by degree, etc.

## Summary

- Real-world graphs are large and sparse
- Many graphs algorithms are irregular and involve many memory accesses
- • Improve performance with algorithmic optimizations and by creating/exploiting locality
- • Optimizations may work for some graphs, but not others

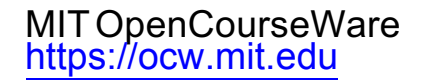

#### 6.172 Performance Engineering of Software Systems Fall 2018

For information about citing these materials or our Terms of Use, visit: https://ocw.mit.edu/terms.